O teste diagnóstico "Statefinder" e a natureza da Energia Escura

> Émille Eugênia de Oliveira Ishida Orientador: Ioav Waga

# **Livros Grátis**

http://www.livrosgratis.com.br

Milhares de livros grátis para download.

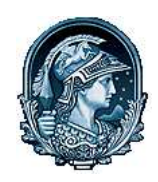

### O TESTE DIAGNÓSTICO "STATEFINDER" E A NATUREZA DA ENERGIA ESCURA

Émille Eugênia de Oliveira Ishida

Dissertação de Mestrado apresentada ao Programa de Pós-graduação em Física, Instituto de Física, da Universidade Federal do Rio de Janeiro, como parte dos requisitos necessários à obtenção do título de Mestre em Ciências (Física).

Orientador: Ioav Waga

Rio de Janeiro

Fevereiro de 2006

ii

I 79 Ishida, Émille Eugênia de Oliveira

O teste diagnóstico "Statefinder" e a natureza da Energia Escura / Émille Eugênia de Oliveira Ishida - Rio de Janeiro: UFRJ / IF, 2006.

xiii, 57f.: il. ; 29,7cm.

Orientador: Ioav Waga

Dissertação (mestrado) - UFRJ / Instituto de Física / Programa de Pós-graduação em Física , 2006.

Referências Bibliográficas: f. 54-57.

1. Cosmologia. 2. Energia Escura. 3. Supernovas. 4. State nder I. Waga, Ioav. II. Universidade Federal do Rio de Janeiro, Instituto de Física, Programa de pós-graduação em Física. III. O teste diagnóstico "Statefinder" e a Natureza da Energia Escura.

### Resumo

### <span id="page-5-0"></span>O teste diagnóstico "Statefinder" e a natureza da Energia Escura

Émille Eugênia de Oliveira Ishida

Orientador: Ioav Waga

Resumo da Dissertação de Mestrado submetida ao Programa de Pós-graduação em Física, Instituto de Física, da Universidade Federal do Rio de Janeiro - UFRJ, como parte dos requisitos necessários à obtenção do título de Mestre em Ciências (Física).

A qualidade dos dados provenientes da observação de supernovas sofrerá uma melhora significativa nos próximos anos, tendo em vista os novos experimentos que propõem agregar supernovas em uma faixa de altos valores para o desvio para o vermelho àquelas já observadas. Esse novo conjunto de informações deverá ser comparado com as teorias existentes a fim de que avanços signicativos na construção de um modelo adequado da equação de estado da energia escura sejam alcançados. Para distinguir entre os vários modelos existentes na literatura, estudamos a eficiência do teste diagnóstico *statefinder*. Este teste é formado por um par de parâmetros  $\{r, s\}$ , construídos a partir das derivadas temporais do fator de escala. Com base em uma distribuição de supernovas atualizada proposta pelo satélite SuperNova Acceleration Probe  $(SNAP)$ , estudamos o comportamento do statefinder na presença de erros sistemáticos aleatórios e não-aleatórios, além de erros estatísticos com diferentes graus de conhecimento sobre o intercept. Nossos resultados mostraram que, em um experimento como o SNAP, o parâmetro de desaceleração q é praticamente insensível à presença de erros sistemáticos, enquanto os parâmetros  $r e s$  sofrem a influência deste tipo de erro em faixas diferentes de desvio para o vermelho, mas quase na mesma proporção. Conseqüentemente, o par  ${q,s}$ , à primeira vista mais eficaz do que o par  ${r,s}$ , se mostrou consideravelmente mais sensível à presença de erros sistemáticos. Portanto, consideramos o statefinder um bom teste para a natureza da energia escura, mas com o cuidado de que os erros sistemáticos envolvidos sejam menores do que 0.03 mag, e, uma vez presente esse tipo de erro, o par $\{r,s\}$  proporciona uma melhor comparação entre os dados experimentais e os modelos existentes do que o par  $\{s,q\}.$ 

Palavras-chave: Cosmologia. Energia escura. Supernovas. Statefinder.

Rio de Janeiro Fevereiro de 2006

### Abstract

### The State finder diagnostic test and the nature of Dark Energy

Émille Eugênia de Oliveira Ishida

Orientador: Ioav Waga

Abstract da Dissertação de Mestrado submetida ao Programa de Pós-graduação em Física, Instituto de Física, da Universidade Federal do Rio de Janeiro - UFRJ, como parte dos requisitos necessários à obtenção do título de Mestre em Ciências (Física).

The quality of supernova data will dramatically increase in the next few years due to new experiments that will add high-redshift supernovae to the currently known ones. In order to use this new data to discriminate between different dark energy models, we investigated the efficiency of the *statefinder* diagnostic in the light of the proposed *SuperNova Acceleration Probe* (SNAP). The *statefinder* is composed by a pair of parameters  $\{r, s\}$ , constructed from the time derivatives of the scale factor. Based on a recent estimate of the supernovae redshift distribution expected for this experiment, we analized the influence of systematic and random systematic besides statistical errors in the *statefinder*, and the consequences of different prior knowledge over the intercept. Our results showed that, in a SNAP like experiment, the deceleration parameter  $q$  is almost unaffected by the presence of systematic errors, while the parameters r and s suffered its influence in different redshift ranges. As a consequence, the pair  $\{r,s\}$ , pointed by the the proponents of the statefinder as a better diagnostic than the pair  $\{s,q\}$ , is more sensitive to the presence of systematic errors. Therefore, we concluded that the *statefinder* is a good diagnostic for dark energy, as long as the systematic errors are kept below 0.03mag, and, once this kind of error is present, the pair  $\{r,s\}$  gives a best comparison between the experimental data and the dark energy models available than the pair  $\{s,q\}.$ 

Key-words: Cosmology. Dark energy. Supernovae. Statefinder.

Rio de Janeiro Fevereiro de 2006

# <span id="page-7-0"></span>Notações e Convenções

- 1. Índices gregos variam de 0 a 3.
- 2. Índices latinos variam de 1 a 3.
- 3. Derivada Parcial:  $\frac{\partial \phi}{\partial x^{\alpha}} = \partial_{\alpha} \phi = \phi_{,\alpha}$
- 4. Símbolo de Christoffel:  $\Gamma^{\alpha}_{\ \beta\gamma} = \frac{1}{2}$  $\frac{1}{2}g^{\alpha\mu}(\partial_{\gamma}g_{\mu\beta}+\partial_{\beta}g_{\mu\gamma}-\partial_{\mu}g_{\beta\gamma})$
- 5. Derivada covariante:  $T_{\beta;\alpha} = \nabla_{\alpha} T_{\beta} = \partial_{\alpha} T_{\beta} \Gamma^{\lambda}_{\beta\alpha} T_{\lambda}$
- 6. Tensor de Riemann: $R^{\mu}_{\;\;\alpha\beta\lambda} = \partial_{\beta}\Gamma^{\mu}_{\;\;\alpha\lambda} \partial_{\lambda}\Gamma^{\mu}_{\;\;\alpha\beta} + \Gamma^{\gamma}_{\;\;\alpha\lambda}\Gamma^{\mu}_{\;\;\gamma\beta} \Gamma^{\gamma}_{\;\;\alpha\beta}\Gamma^{\mu}_{\;\;\beta}$  $\gamma\lambda$
- 7. Tensores simétricos:  $T_{(\alpha\beta)} \equiv \frac{1}{2}$  $\frac{1}{2}(T_{\alpha\beta}+T_{\beta\alpha})$
- 8. Assinatura da métrica: $(+,-,-,-)$
- 9. No sistema de unidades utilizado:  $\hbar = c = k_b = 1$

# <span id="page-8-0"></span>Agradecimentos

Agradeço a Deus, pelo objeto de estudo, ao meu pai, Osvaldo I. Ishida, pelo exemplo de serenidade e à minha mãe, Iedes E. O. Ishida, pela coragem e dedicação. A Bruno G. Taketani, pelas ótimas lembranças e por ter me apresentado à instituição na qual este trabalho foi desenvolvido. Ao CNPq, pelo apoio financeiro. Aos professores do Instituto de Física e em particular a Maurício O. Calvão e João R. T. Mello Neto por valiosas sugestões. À Beatriz B. Siffert, pela amizade e ajuda na correção ortográfica e a Ribamar R. R. Reis, pela paciência e suporte computacional. Agradeço especialmente ao meu orientador, Ioav Waga, que desempenha com maestria o papel que lhe foi designado em minha formação acadêmica.

### Lista de Figuras

- [2.1 Geometria em um espaço homogêneo e isotrópico \[9\]](#page-19-0) . . . . . . . . . . . . . . 5
- 4.1 Evolução temporal do par {r,s}. O ponto Λ[CDM divide a região do espaço de](#page-44-0) [fase ocupada por modelos de Gás de Chaplygin, à direita, daquela ocupada por](#page-44-0) [modelos de X-CDM e Quintessência \(LP\), à esquerda. As regiões exteriores às](#page-44-0) [linhas tracejadas são proibidas aos modelos em questão. Para os modelos de](#page-44-0) Gás de Chaplygin a evolução temporal começa em $\left(s=-1,\,r=1\right)$ e termina no ponto  $\Lambda$ CDM, em ( $s = 0, r = 1$ [\). Os modelos de Quintessência \(LP\)](#page-44-0) partem de  $r = 1$  e tendem ao ponto  $\Lambda$ [CDM, enquanto modelos de X-CDM](#page-44-0) têm s constante em  $s = 1 + w$  [e tendem ao valor limite](#page-44-0)  $r = 1 + \frac{9}{2}w(1 + w)$ . . 30
- 4.2 Evolução do par {q,r}. Neste caso, o modelo Λ[CDM é representado pela reta](#page-44-0)  $r = 1$ [, a parte superior do espaço de fase delimitada pela linha tracejada é](#page-44-0) [ocupada por modelos de Gás de Chaplygin e a parte inferior, delimitada pela](#page-44-0) [linha pontilhada, por modelos de Quintessência \(LP\) e X-CDM. Neste caso, os](#page-44-0) modelos evoluem da direita para a esquerda, partindo do ponto  $(q = 0.5, r =$ 1[\). Os modelos de Gás de Chaplygin, Quintessência \(LP\) e](#page-44-0) ΛCDM, tendem ao ponto ( $q = -1, r = 1$ [\), enquanto modelos de X-CDM têm como limite](#page-44-0)  $(q = \frac{1}{2})$ 2 [\(1 + 3](#page-44-0)w),r = 1 + <sup>9</sup> <sup>2</sup>w(1 + w)). . . . . . . . . . . . . . . . . . . . . . . . 30
- 4.3 Evolução do par  $\{s,q\}$ . O modelo de Λ[CDM representado pela reta](#page-45-0)  $s = 0$ [divide o espaço de fase entre modelos de Gás de Chaplygin na parte inferior,](#page-45-0) [cuja área possível é delimilitada pela linha tracejada e modelos de Quintes](#page-45-0)[sência \(LP\) e X-CDM na parte superior, para os quais a área permitida é](#page-45-0) definida pela linha pontilhada. Neste caso, os modelos evoluem da direita [para a esquerda. Os modelos de Gás de Chaplygin, Quintessência \(LP\) e](#page-45-0)  $\Lambda$ CDM, tendem ao ponto  $(q = -1, s = 0)$ , enquanto modelos de X-CDM tendem a se aproximar do ponto  $(q=\frac{1}{2})$  $\frac{1}{2}(1+3w), s = 1+w.$  . . . . . . . . . 31
- $5.1 < r >$  [como função do desvio para o vermelho, na presença de erros estatís](#page-49-0)ticos e conhecendo completamente o [intercept. As linhas azuis e vermelhas](#page-49-0) representam intervalos de confiança de  $1\sigma$  e  $2\sigma$ , respectivamente. A reta  $\langle r \rangle = 1$  representa o modelo fiducial A[CDM. As linhas tracejadas acima do](#page-49-0) [modelo ducial mostram o comportamento de modelos de Gás de Chaplygin](#page-49-0) com parâmetros  $\kappa = 1$  e  $\kappa = 2$ [. As linhas pontilhadas abaixo da reta](#page-49-0) ΛCDM [são modelos de X-CDM com](#page-49-0)  $w = -0.6$  e  $w = -0.8$ . As linhas com traço e [ponto são modelos de Quintessência \(LP\) para](#page-49-0)  $\alpha = 2$  e  $\alpha = 4$ . . . . . . . . . . 35
- [5.2 Análoga à gura \(5.1\)](#page-49-0), entretanto, neste caso, na presença de erros sistemáticos aleatórios, erros estatísticos e considerando o intercept não conhecido. . . 35
- 5.3  $\langle r \rangle$  [como função do desvio para o vermelho. Novamente, as linhas azuis](#page-50-0) e vermelhas representam intervalos de confiança de  $1\sigma$  e  $2\sigma$  respectivamente, considerando o intercept [conhecido, e a presença de erros estatísticos e erros](#page-50-0) sistemáticos de +0.03 mag[. As linhas pontilhadas, tracejadas e com traço e](#page-50-0) ponto são as mesmas representadas na figura  $(5.1)$ . . . . . . . . . . . . . . . . 36
- [5.4 Análoga à gura \(5.3\)](#page-50-0), aqui o erro sistemático considerado foi de −0.03 mag. 36 5.5  $\langle s \rangle$  [como função do desvio para o vermelho na presença de erros estatísticos](#page-51-0) e considerando o intercept [completamente conhecido. As curvas coloridas,](#page-51-0) [pontilhadas, tracejadas e com traço e ponto representam os mesmos modelos](#page-51-0) [citados na gura \(5.1\)](#page-51-0). . . . . . . . . . . . . . . . . . . . . . . . . . . . . . . 37
- 5.6 Análoga à figura (5.5), entretanto, aqui consideramos presentes erros estatísticos e erros sistemáticos aleatórios, além de considerar o intercept não conhecido. 37

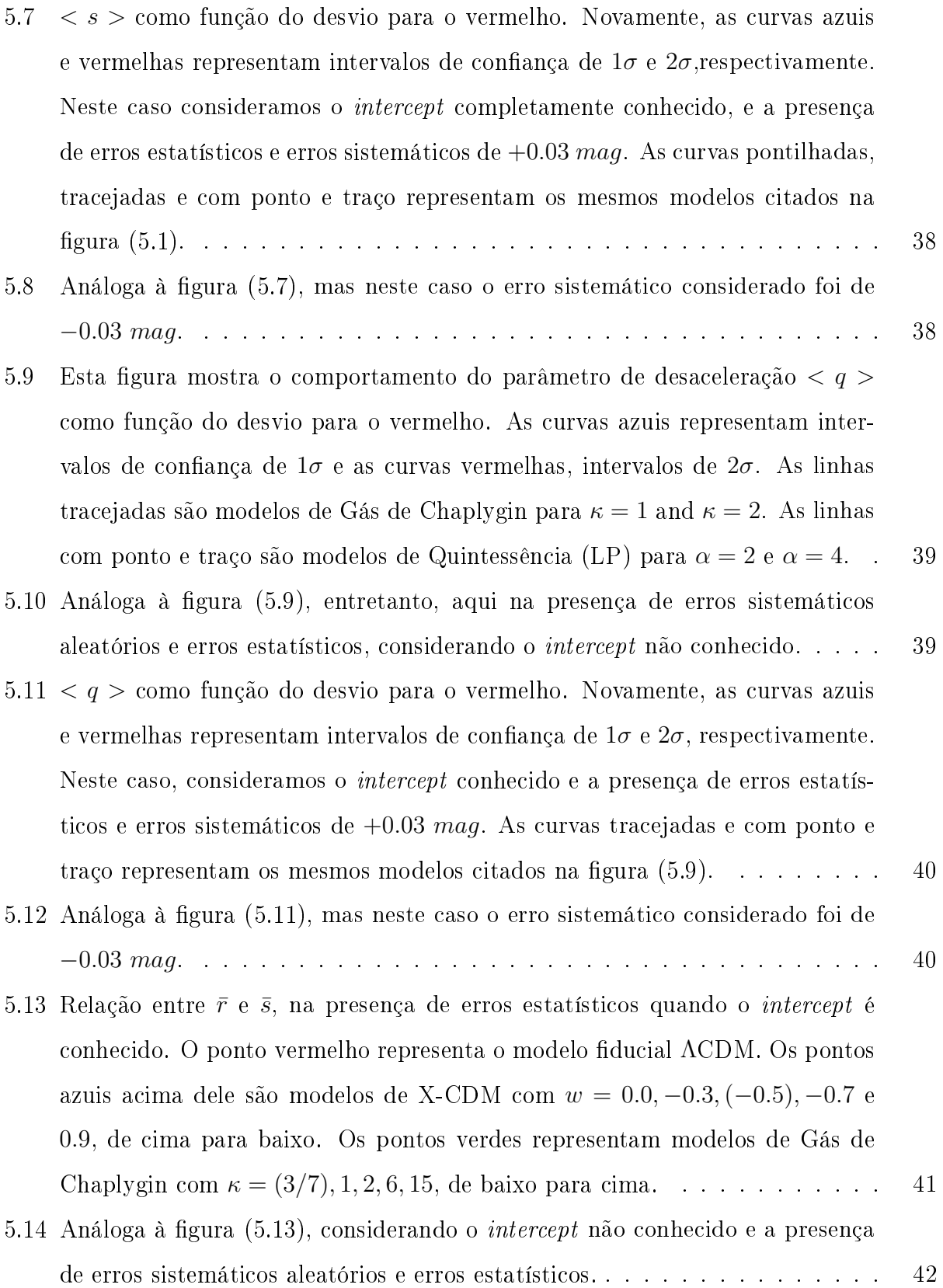

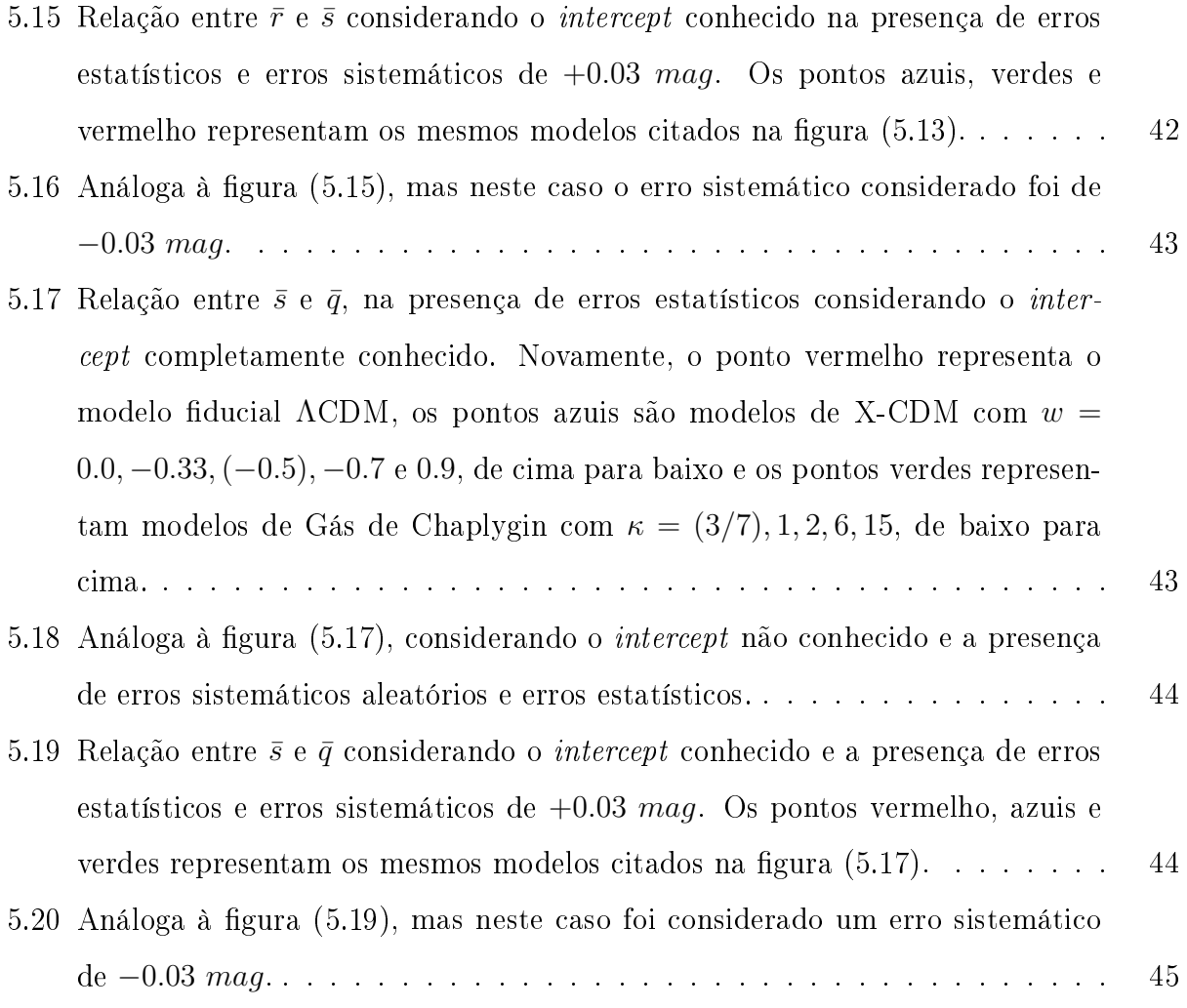

# Conteúdo

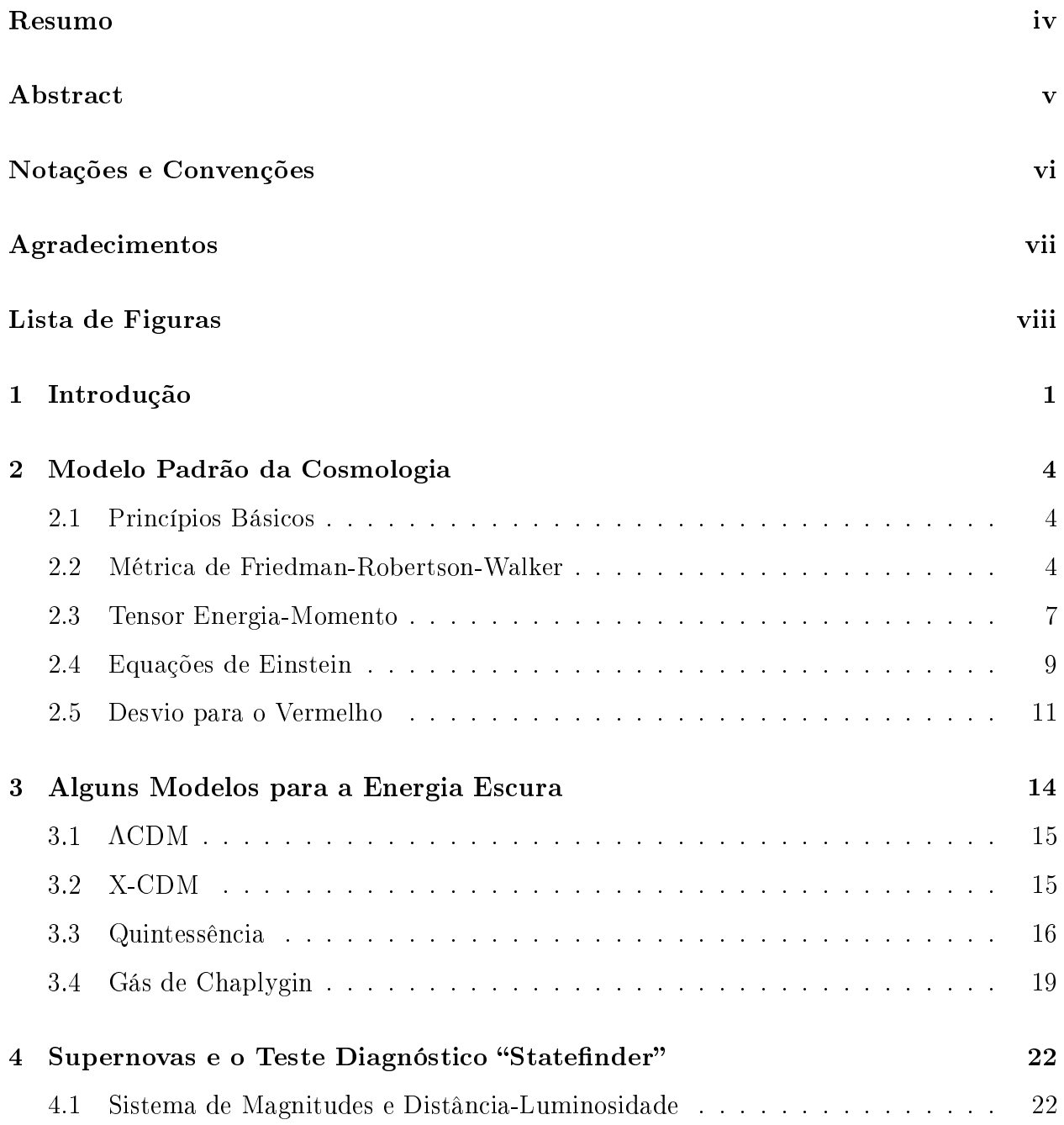

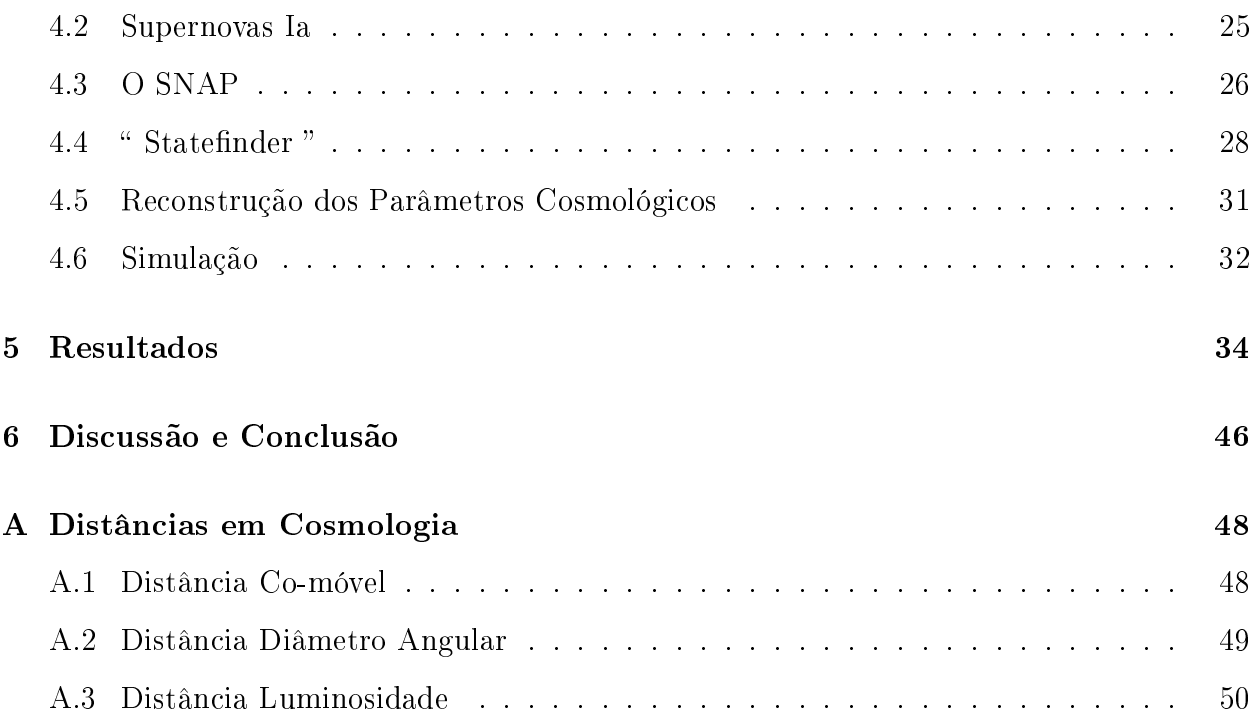

# <span id="page-15-0"></span>Capítulo 1

# Introdução

A história da origem e evolução do cosmo, permeia o pensamento humano há milênios. Fato que pode ser encontrado desde os mitos de criação das civilizações antigas até a moderna teoria da "Grande Explosão". Entretanto, com o advento do pensamento cientíco, o foco das discussões parece ter se deslocado da origem do universo, para a história evolutiva do mesmo, e desde então investigações teóricas e experimentais buscam mapear essa evolução de forma racional.

Talvez o ápice de tal busca tenha sido a formulação da Relatividade Geral (RG), proposta por Einstein em 1915, onde a gravitação (interação dominante em escalas cosmológicas) é entendida como a modificação da geometria do espaço-tempo devido à presença de massa e energia. A teoria de Einstein, como uma teoria de gravitação, nos fornece a base teórica para entender a evolução do universo. Contudo, em sua formulação original, resultava em um universo dinâmico, onde as galáxias estariam se movimentando sob a força atrativa da gravidade. Este resultado ia contra as evidências observacionais da época, que sugeriam um universo estático. A m de solucionar este problema, Einstein introduziu em suas equações um termo repulsivo, que contrabalanceava a atração gravitacional. Este termo ficou conhecido como constante cosmológica (geralmente denotado pela letra Λ).

A solução obtida com a inclusão desta nova componente é estática mas instável, uma pequena perturbação na densidade de energia e o universo colapsa ou expande indenidamente. Mas, como Einstein admitiu um universo estático, não se preocupou em analisar as derivadas temporais do fator de escala, e conseqüentemente não percebeu a instabilidade da solução [\[1\]](#page-66-0).

Em 1922, baseado em hipóteses de homogeneidade e isotropia, Friedman encontrou uma solução dependente do tempo para as equações de Einstein, mas ainda não haviam dados observacionais que sustentassem suas soluções. Em 1924 Slipher obteve os primeiros espectros de galáxias deslocados para o vermelho, que Eddington interpretou como evidências da expansão [\[2\]](#page-66-0). Finalmente, em 1929, Hubble publicou um trabalho onde apresenta a lei que leva seu nome e afirma que, a velocidade de recessão de uma determinada galáxia é proporcional à sua distância em relação à Terra [\[3\]](#page-66-0).

Frente a essas novas descobertas, Einstein chegou a dizer que "se a expansão de Hubble fosse conhecida na época da criação da Relatividade Geral a constante cosmológica nunca teria sido introduzida"[\[4\]](#page-66-0). Mas a saga deste ente inicialmente matemático estava longe de terminar, e ao longo da história da cosmologia moderna, ainda lhe caberia um papel crucial para o entendimento da composição e da dinâmica do universo.

Em 1998, dois grupos independentes [\[5,](#page-66-0) [6\]](#page-66-0) anunciaram, baseados em observações de supernovas com altos valores de desvio para o vermelho ( $z \lesssim 1$ ), que o universo se expande de forma acelerada, ao contrário do que se acreditava desde a descoberta da expansão. Este resultado foi confirmado posteriormente pela análise combinada de resultados da radiação cósmica de fundo e observações de aglomerados de galáxias, entre outros. A necessidade de uma componente com pressão negativa que compensasse a força gravitacional e fosse responsável pela expansão acelerada trouxe novamente para o centro das discussões a constante cosmológica, agora com uma nova roupagem e sob o nome de "energia escura".

A partir de então, vários modelos teóricos foram propostos a fim de descrever o comportamento da energia escura, sua equação de estado e possíveis conseqüências observacionais. Dentre a gama de possibilidades teóricas apresentadas estão: a própria constante cosmológica (para a qual  $w = \frac{p_X}{q_X}$  $\frac{p_X}{\rho_X}=-1$ , sendo  $p_X$  a pressão e  $\rho_X$  a densidade da energia escura); modelos de Quintessência (onde um campo escalar canônico gera uma equação de estado dependente do tempo,  $w = w(t)$ ; K-essência; Branas; etc.

Paralelamente, os dados observacionais têm aumentado em qualidade e quantidade. Contudo, a faixa de desvio para o vermelho coberta pelas observações ainda está aquém do ideal, principalmente porque precisamos de dados que indiquem o comportamento da expansão em diferentes valores de desvio para o vermelho. Para suprir essa necessidade, foi proposta a criação do SuperNova Acceleration Probe (SNAP), uma sonda a ser lançada por volta de 2015 que tem como principal objetivo a observação de supernovas em altos valores de desvio para o vermelho a fim de tentar esclarecer algumas questões referentes à energia escura.

Uma vez de posse dos dados que o SNAP proporcionará, resta-nos ainda saber como tratá-los de forma adequada e o mais independente possível de qualquer modelo cosmológico. Tradicionalmente têm sido usado com este intuito a segunda derivada temporal do fator de escala (parâmetro de desaceleração), entretanto, existem muitas degenerescências quando comparamos as previsões dos vários modelos para os valores desse parâmetro hoje. Sendo assim, um diagnóstico chamado *statefinder*, composto por um par de parâmetros denominados r e s, foi proposto por Sahni et al. [\[7\]](#page-67-0) e analisado pelos mesmos autores em um artigo posterior [\[8\]](#page-67-0).

Neste trabalho, utilizamos uma distribuição de supernovas mais atualizada e seguimos a linha de investigação proposta pelos autores citados anteriormente para estudar o comportamento do *statefinder* na presença de erros sistemáticos aleatórios e não-aleatórios, além de erros estatísticos em um experimento como o SNAP. Nossos resultados mostram que o statefinder é um bom teste para a natureza da energia escura, mas que alguns cuidados devem ser tomados ao aplicá-lo aos dados experimentais. Por exemplo, erros estatísticos devem ser mantidos abaixo de 0.03 mag para que não apenas o par {r,s}, mas a combinação destes com o parâmetro de desaceleração também possa reproduzir características da energia escura em um intervalo de confiança mínimo de  $2\sigma$ .

# <span id="page-18-0"></span>Capítulo 2

### Modelo Padrão da Cosmologia

### 2.1 Princípios Básicos

Os alicerces da cosmologia moderna começaram a ser edificados a partir da teoria heliocêntrica de Copérnico. Ecos dessas idéias podem ser encontrados atualmente no chamado Princípio de Copérnico, segundo o qual a Terra não ocupa uma posição privilegiada no universo, ou seja, somos observadores típicos. Se considerarmos a existência de outros observadores espalhados pelo universo, em grandes escalas (acima de  $100Mpc$ ) o universo deve se apresentar da mesma forma a todos estes observadores.

Por outro lado, evidências observacionais como a isotropia da radiação cósmica de fundo nos levam a crer que o universo é isotrópico ao nosso redor (parece-nos o mesmo estatisticamente, não importa a direção segundo a qual o observamos).

O princípio de Copérnico, juntamente com a hipótese de isotropia local, formam um universo isotrópico em todos os pontos. Logo, o universo pode ser considerado, em boa aproximação para grandes escalas, um espaço tridimensional homogêneo e isotrópico que evolui no tempo.

### 2.2 Métrica de Friedman-Robertson-Walker

As considerações feitas anteriormente nos permitem identificar o universo como um hiperespaço quadridimensional composto por uma direção temporal e uma variedade tridimensional espacial homogênea e isotrópica. Conseqüentemente, as hipersuperfícies espaciais

<span id="page-19-0"></span>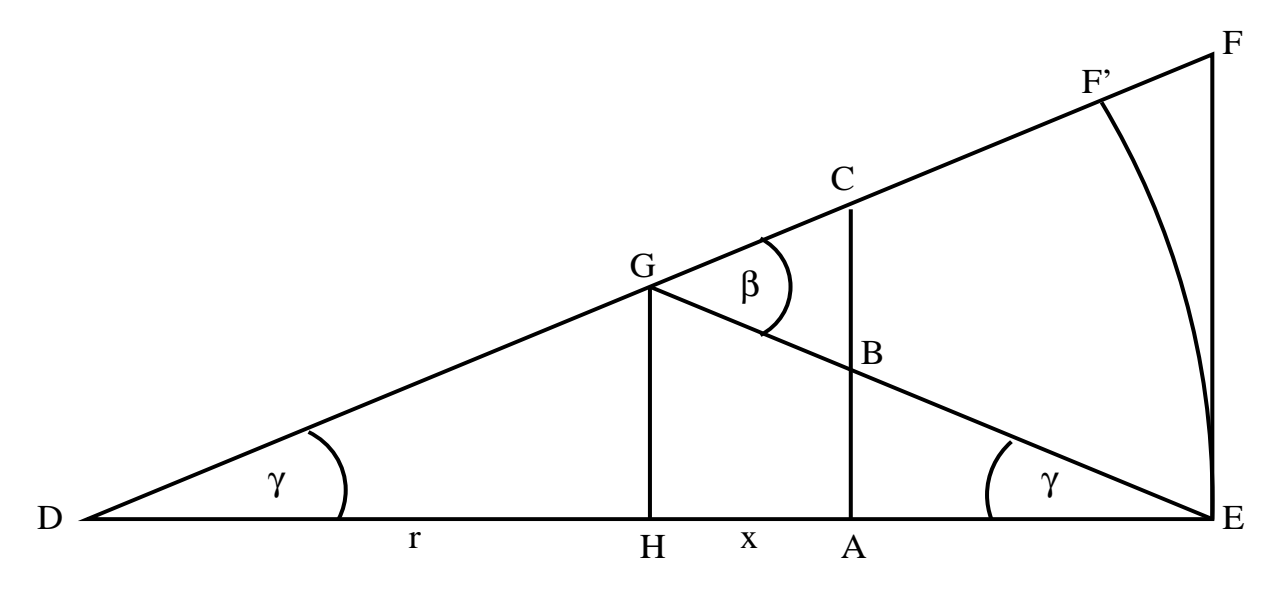

Figura 2.1: Geometria em um espaço homogêneo e isotrópico [\[9\]](#page-67-0)

devem possuir simetria máxima.

A métrica de Friedman-Robertson-Walker (FRW) pode ser obtida partindo apenas dessas hipóteses. A dedução a seguir é bastante ilustrativa e foi retirada de [\[9\]](#page-67-0).

A forma para o elemento de linha espacial que satisfaz às condições de homogeneidade e isotropia é dada por:

$$
d\sigma^2 = dr^2 + f^2(r)(d\theta^2 + \sin^2\theta d\phi^2)
$$
\n(2.1)

onde  $(r, \theta, \phi)$  são as coordenadas esféricas ao redor de um ponto qualquer, escolhido como a origem, e $f(r)$ uma função real. Note que,  $f(r) \sim r$  quando  $r \to 0$  para que localmente o espaço seja euclideano.

Observe a figura (2.1) no plano  $\theta = \frac{\pi}{2}$  $\frac{\pi}{2}$ , onde  $DH = HE = r$  e  $HA = x$ . É importante lembrar que a igualdade entre os dois ângulos denominados  $\gamma$  é assegurada pelas hipóteses de homogeneidade e isotropia feitas anteriormente. Se considerarmos  $DE$  e  $\gamma$  pequenos, podemos escrever:

$$
EF \sim EF' = f(2r)\gamma = f(r)\beta \Longrightarrow \frac{\beta}{\gamma} = \frac{f(2r)}{f(r)}\tag{2.2}
$$

<span id="page-20-0"></span>e, analogamente,

$$
AC = \gamma f(r+x) = AB + BC = \gamma f(r-x) + \beta f(x)
$$
\n(2.3)

substituindo a equação [\(2.2\)](#page-19-0) na expressão (2.3) e dividindo o resultado por 2x, obtemos, no limite de  $x \to 0$ :

$$
\lim_{x \to 0} \frac{f(r+x) - f(r-x)}{2x} = \lim_{x \to 0} \frac{f(2r)}{2f(r)} \frac{f(x)}{x}
$$
\n(2.4)

$$
\implies \frac{df(r)}{dr} = \frac{f(2r)}{2f(r)}.\tag{2.5}
$$

Pode-se mostrar [\[9\]](#page-67-0) que as únicas soluções possíveis para esta equação são r, senr e senhr, e também que, se  $f(r)$  é solução,  $f(\frac{r}{a})$  $\frac{r}{\alpha}$ ) também é solução para  $\alpha$  constante. Logo, o elemento de linha mais geral para um universo homogêneo e isotrópico é dado por:

$$
ds^{2} = dt^{2} - a(t)^{2} [d\rho^{2} + f^{2}(\rho)(d\theta^{2} + \sin^{2}\theta d\phi^{2})]
$$
\n(2.6)

$$
f(\rho) = [\rho, sen\rho, senh\rho]
$$
\n(2.7)

onde  $a(t)$  é o fator de escala da expansão e t o tempo no referencial de um observador comóvel (cujo deslocamento se deve apenas à expansão), também chamado tempo cósmico.

Há outras formas de se escrever este elemento de linha. Primeiramente, uma simples mudança de variáveis nas coordenadas radiais nos leva a:

$$
ds^{2} = dt^{2} - a^{2}(t) \left[ \frac{1}{1 - kr^{2}} dr^{2} + r^{2} (d\theta^{2} + sen^{2} \theta d\phi^{2}) \right].
$$
 (2.8)

Esta é a forma mais utilizada da métrica de FRW. Note que este resultado é puramente geométrico, pois não fizemos referências às particularidades da RG. A partir da equação <span id="page-21-0"></span>[\(2.8\)](#page-20-0), e de posse do formalismo da RG, onde o elemento de linha é dado por:

$$
ds^2 = g_{\mu\nu} dx^{\mu} dx^{\nu}.
$$
\n(2.9)

Podemos finalmente reconhecer a métrica de FRW no tensor métrico representado por:

$$
g_{\mu\nu} = \begin{pmatrix} 1 & 0 & 0 & 0 \\ 0 & -\frac{a^2(t)}{1-kr^2} & 0 & 0 \\ 0 & 0 & -a^2(t)r^2 & 0 \\ 0 & 0 & 0 & -a^2(t)r^2sen^2\theta \end{pmatrix}.
$$

É possível reescalonar a coordenada  $r$  e o fator de escala tal que um universo com curvatura espacial positiva possua  $k = 1$  ( $f(\rho) = \text{sen}\rho$ ),  $k = 0$  ( $f(\rho) = \rho$ ) corresponda a uma curvatura espacial nula (universo "chato") e  $k = -1$  ( $f(\rho) = senh\rho$ ) a uma curvatura espacial negativa.

O resultado acima poderia também ser obtido partindo-se de uma métrica com simetria esférica e impondo-se que a curvatura espacial seja constante [\[10\]](#page-67-0).

#### 2.3 Tensor Energia-Momento

Para que possamos utilizar as conclusões obtidas até agora no estudo da evolução temporal da expansão do universo, precisamos fazer algumas considerações sobre seu conteúdo material.

Primeiramente, para descrever a fase atual de evolução do universo, é uma boa aproximação considerarmos esse conteúdo como formado por um fluido de partículas não interagentes (poeira). Esse fluido é completamente caracterizado se definirmos a 4-velocidade ( $u^{\alpha} = \frac{dx^{\alpha}}{d\tau}$ , neste caso temos que  $u^{\alpha}u_{\alpha} = 1$ ) e a densidade em cada ponto  $(\rho = \rho(x))$  no referencial de um observador que se move junto com o fluido (ou seja,  $u^a = (1,0,0,0)$ ). O tensor energia-momento neste caso será:

$$
T^{\mu\nu} = \rho u^{\mu} u^{\nu}.
$$
\n<sup>(2.10)</sup>

Se considerarmos um quadro mais realista, o conteúdo do universo pode ser aproximado

<span id="page-22-0"></span>por um fluido perfeito, onde existe interação entre as partículas mas não há troca de calor nem viscosidade. Neste caso, devemos acrescentar a pressão ao conjunto de parâmetros necessários para a caracterização do sistema. A forma mais simples do tensor energia-momento para um fluido com essas características deve levar em consideração o limite  $p \rightarrow 0$ , quando devemos recuperar o caso de poeira. Sendo assim, temos:

$$
T^{\mu\nu} = \rho u^{\mu} u^{\nu} + pS^{\mu\nu} \qquad \text{onde} \qquad S^{\mu\nu} = au^{\mu} u^{\nu} + b g^{\mu\nu} \tag{2.11}
$$

aqui, a e b são constantes. Impondo que as leis de conservação de energia e momento  $(\nabla_{\beta} T^{\alpha\beta} = 0)$  sejam respeitadas, o tensor energia-momento para um fluido perfeito é dado por:

$$
T^{\mu\nu} = (\rho + p)u^{\mu}u^{\nu} - pg^{\mu\nu}
$$
\n(2.12)

.

ou seja,

$$
T^{\mu}_{\ \nu} = \left(\begin{array}{cccc} \rho & 0 & 0 & 0 \\ 0 & -p & 0 & 0 \\ 0 & 0 & -p & 0 \\ 0 & 0 & 0 & -p \end{array}\right)
$$

A componente temporal das equações de conservação resulta em:

$$
\dot{\rho} + 3\frac{\dot{a}}{a}(\rho + p) = 0\tag{2.13}
$$

onde o ponto representa a derivada em relação ao tempo cósmico.

A homogeneidade espacial nos garante que tanto a pressão como a densidade são funções apenas do tempo. Em geral, costuma-se definir o parâmetro da equação de estado como:

$$
w = \frac{p}{\rho} \tag{2.14}
$$

<span id="page-23-0"></span>onde, no caso mais geral, w é uma função do tempo.

### 2.4 Equações de Einstein

Como já dissemos, os argumentos que mostramos na seção [\(2.2\)](#page-18-0) são puramente geométricos, entretanto, nosso objetivo é estudar a dinâmica envolvida na evolução temporal do universo. Isso será feito a partir da aplicação da métrica de FRW e do tensor energiamomento apropriado às equações de Einstein dadas por:

$$
R_{\mu\nu} - \frac{1}{2}(R + 2\Lambda)g_{\mu\nu} = 8\pi GT_{\mu\nu}
$$
\n(2.15)

onde  $R_{\mu\nu}$  é o tensor de Ricci,  $R$  o escalar de curvatura e  $\Lambda$  a constante cosmológica  $^1.$ 

As componentes do tensor de Ricci são dadas por:

$$
R_{00} = 3\frac{\ddot{a}}{a} = -4\pi G(\rho + p) + \Lambda \tag{2.16}
$$

$$
R_{0i} = 0 \tag{2.17}
$$

$$
R_{ij} = -\frac{g_{ij}}{a^2} [2k + (a\ddot{a} + 2\dot{a}^2)] = 4\pi G g_{ij}(p - \rho) + g_{ij} \Lambda,
$$
\n(2.18)

utilizando estas expressões e a equação [\(2.12\)](#page-22-0) na equação (2.15), temos:

$$
H^{2} = \left(\frac{\dot{a}}{a}\right)^{2} = \frac{8\pi G}{3}\rho - \frac{k}{a^{2}} + \frac{\Lambda}{3}
$$
 (2.19)

$$
\frac{\ddot{a}}{a} = -\frac{4\pi G}{3}(\rho + 3p) + \frac{\Lambda}{3}.
$$
\n(2.20)

A expressão (2.19) é chamada equação de Friedman, H é conhecido como parâmetro de

 $1$ A equação (2.15) como foi apresentada indica a constante cosmológica como propriedade do espaçotempo. O termo que incluiu a constante cosmológica também pode ser colocado no lado direito da igualdade, e neste caso, ela passa a ser parte do tensor energia-momento e é interpretada como mais uma componente do universo.

Hubble e a equação [\(2.20\)](#page-23-0) como equação da aceleração. Nessas expressões, a densidade e a pressão correspondem a todo o conteúdo material do universo. Caso este possua mais de uma componente, ρ e p devem ser substituídos por suas respectivas somatórias sobre os constituintes em questão.

As equações de Einstein descrevem a evolução do universo com base em duas equações (equações [\(2.19\)](#page-23-0) e [\(2.20\)](#page-23-0)) e três incógnitas  $(a, \rho \in p)$ . Logo, precisamos de uma terceira equação independente das duas anteriores para encontrar a solução do sistema. Para tanto, utiliza-se a equação de estado [\(2.14\)](#page-22-0).

É importante, neste momento, definir a *densidade crítica* de energia, que servirá como base para a comparação entre as contribuições de cada componente para a densidade de energia total do universo. Esta é obtida a partir da equação [\(2.19\)](#page-23-0) dividida por  $H^2$  :

$$
1 = \frac{8\pi G}{3H^2}\rho_m - \frac{k}{a^2H^2} + \frac{\Lambda}{3H^2}.
$$
\n(2.21)

A densidade crítica é definida como a densidade total de energia em um universo com curvatura nula e sem constante cosmológica, logo,

$$
\rho_{cr} = \frac{3H^2}{8\pi G}.\tag{2.22}
$$

 $\hat{E}$  usual ainda, definir o parâmetro de densidade associado à matéria, à constante cosmológica e à curvatura como:

$$
\Omega_m = \frac{\rho_m}{\rho_{cr}}, \qquad \Omega_\Lambda = \frac{\Lambda}{3H^2}, \qquad \Omega_k = -\frac{k}{a^2 H^2}, \tag{2.23}
$$

assim, podemos escrever:

$$
1 - \Omega_k = \Omega_{total} = \Omega_m + \Omega_\Lambda. \tag{2.24}
$$

Dados provenientes de curvas de rotação em galáxias espirais e lentes gravitacionais indicam que matéria não relativística ( $p = 0$ ), que se aglomera, contribui com aproximadamente 30% da densidade crítica de energia. Por outro lado, a nucleossíntese primordial impõe que apenas 5% da densidade crítica pode ser constituída de matéria "bariônica" (prótons, nêu<span id="page-25-0"></span>trons e elétrons). É usual em cosmologia, considerar que os 25% restantes provém de algum tipo de matéria escura (não relativística) não-bariônica. Estes resultados somados à análises da anisotropia da radiação cósmica de fundo, as quais indicam que o nosso universo possui, em boa aproximação, curvatura espacial nula, nos levam a concluir que cerca de 70% do conteúdo do universo é formado por uma componente de natureza desconhecida, uniformemente distribuída, que de acordo com as observações atuais, se comporta como um tipo de constante cosmológica [\[11\]](#page-67-0). A essa componente chamamos energia escura.

### 2.5 Desvio para o Vermelho

Existem várias maneiras de medir distâncias em escalas cosmológicas. Em todos os métodos nossa única fonte de informação é a luz emitida pela fonte da qual deseja-se saber a distância.

Cada fonte (uma estrela, por exemplo) emite radiação em freqüências características, determinadas pelos elementos químicos responsáveis pela radiação emitida. Quando existe movimento relativo entre a fonte e o observador, dois picos de onda que saíram da fonte em um intervalo ∆t chegarão ao observador em um intervalo de tempo menor ou maior, dependendo se a fonte se aproxima ou se afasta de quem a observa. Matematicamente, esta diferença no período entre os picos pode ser representada em termos do comprimento de onda emitido ( $\lambda_e$ ) e aquele medido pelo observador ( $\lambda_0$ ). De acordo com a Relatividade Restrita, esta razão é dada por:

$$
\frac{\lambda_0}{\lambda_e} = \frac{1 + v_r}{\sqrt{1 - v^2}} = \frac{1 + v \, \text{sen}\theta \cos\phi}{\sqrt{1 - v^2}} \tag{2.25}
$$

onde  $v_r$  é a velocidade na direção radial e a segunda igualdade é válida para um observador na origem de um sistema de coordenadas esférico. Esse efeito é conhecido como efeito Doppler e o desvio espectral  $(z)$  da radiação emitida é definido como:

$$
z = \frac{\lambda_0 - \lambda_e}{\lambda_e} \qquad \text{ou} \qquad 1 + z = \frac{\lambda_0}{\lambda_e}.\tag{2.26}
$$

Na RG, mais especificamente no caso da expansão do universo, o observador e a fonte se

<span id="page-26-0"></span>encontram em repouso, entretanto, o espaço entre eles é expandido e conseqüentemente, há um aumento nos comprimentos de onda observados e um desvio para o vermelho no espectro da radiação emitida [\[12\]](#page-67-0). Neste caso, o efeito é designado efeito Doppler cosmológico e a relação entre o desvio para o vermelho e o fator de escala pode ser encontrada a partir da equação [\(2.8\)](#page-20-0).

Considere um observador na origem do sistema de coordenadas e uma onda eletromagnética viajando na direção radial. Lembrando que a luz segue geodésicas nulas, temos:

$$
0 = dt^{2} - a^{2}(t) \frac{dr^{2}}{\sqrt{1 - kr^{2}}}.
$$
\n(2.27)

Um sinal luminoso deixa a fonte em  $(r_e, \theta_e, \phi_e)$  no instante  $t_e$  e chega ao observador na origem em  $t_0$ . Sendo assim,

$$
\int_{t_e}^{t_0} \frac{dt}{a(t)} = \int_{r_e}^0 \frac{dr}{\sqrt{1 - kr^2}}.
$$
\n(2.28)

Note que o lado direito da expressão anterior é independente do tempo. Da mesma forma, se um outro sinal sai da fonte em  $t_e + \delta t_e$ , será observado na origem em  $t_0 + \delta t_0$ . Conseqüentemente,

$$
\int_{t_e+\delta t_e}^{t_0+\delta t_0} \frac{dt}{a(t)} = \int_{t_e}^{t_0} \frac{dt}{a(t)} \tag{2.29}
$$

$$
\int_{t_e+\delta t_e}^{t_0} \frac{dt}{a(t)} + \int_{t_0}^{t_0+\delta t_0} \frac{dt}{a(t)} = \int_{t_e}^{t_e+\delta t_e} \frac{dt}{a(t)} + \int_{t_e+\delta t_e}^{t_0} \frac{dt}{a(t)}
$$
(2.30)

$$
\int_{t_0}^{t_0 + \delta t_0} \frac{dt}{a(t)} = \int_{t_e}^{t_e + \delta t_e} \frac{dt}{a(t)}.
$$
\n(2.31)

Como  $t_0 - t_e = \delta t \ll 1$ , podemos escrever:

$$
\frac{\delta t_0}{a(t_0)} = \frac{\delta t_e}{a(t_e)} \qquad \Rightarrow \qquad \frac{\nu_e}{\nu_0} = \frac{a_0}{a_e}.\tag{2.32}
$$

De acordo com a definição apresentada na equação [\(2.26\)](#page-25-0), podemos concluir:

$$
1 + z = \frac{\lambda_0}{\lambda_e} = \frac{\nu_e}{\nu_0} = \frac{a_0}{a_e}.
$$
\n(2.33)

Nos capítulos posteriores utilizaremos as equações [\(2.19\)](#page-23-0) e [\(2.33\)](#page-26-0) para estudar como o parâmetro de Hubble se comporta nos diferentes modelos propostos para descrever a energia escura.

# <span id="page-28-0"></span>Capítulo 3

### Alguns Modelos para a Energia Escura

As equações [\(2.19\)](#page-23-0) e [\(2.20\)](#page-23-0) formam o sistema de equações que deve ser satisfeito para uma dada equação de estado a fim de que possamos entender os mecanismos que governam a expansão acelerada do universo. Contudo, a equação [\(2.14\)](#page-22-0) é pouco restritiva, e aproveitando essa liberdade de escolha, um grande número de modelos que tentam ajustar o comportameto da energia escura aos dados observacionais foram propostos.

Neste trabalho, analisamos quatro desses modelos, submetendo-os ao teste diagnóstico statefinder, que será apresentado mais adiante. Em nossa análise, consideramos o universo com curvatura espacial nula  $(k = 0)$  onde suas únicas componentes são: matéria escura não-relativística (CDM) e energia escura, cujas propriedades dependem do modelo em questão. Antes de analisar as diferentes possibilidades para o comportamento da energia escura precisamos estudar o comportamento da matéria escura, que posteriormente nos será útil em todos os modelos descritos.

Essa análise pode ser feita baseada na equação [\(2.13\)](#page-22-0), que deve ser satisfeita para cada componente separadamente, uma vez que não existe interação entre elas. No caso da matéria escura,  $p_m = 0$ , e logo,

$$
\frac{\dot{\rho}_m}{\rho_m} = -3\frac{\dot{a}}{a}.\tag{3.1}
$$

<span id="page-29-0"></span>Integrando a expresão acima, obtemos:

$$
\rho_m = \rho_{m0} \left(\frac{a_0}{a}\right)^3. \tag{3.2}
$$

Esta equação mostra a evolução da densidade de energia da matéria escura de acordo com o comportamento do fator de escala.

#### 3.1 ΛCDM

Este modelo representa a forma mais simples de energia escura, descrita por  $w = -1$ na equação [\(2.14\)](#page-22-0). Utilizando este fato na equação [\(2.13\)](#page-22-0), concluímos que a densidade de energia da energia escura  $(\rho_X)$  não depende do tempo (e consequentemente também não depende de a).

Utilizando a equação [\(2.33\)](#page-26-0), a equação [\(2.19\)](#page-23-0) neste caso é dada por:

$$
H^{2} = \frac{8\pi G}{3}(\rho_{m} + \rho_{X})
$$
  

$$
H(z)^{2} = H_{0}^{2} \left[ \frac{\rho_{m0}}{\rho_{cr0}} (1+z)^{3} + \frac{\rho_{X}}{\rho_{cr0}} \right],
$$
(3.3)

de acordo com as considerações da seção [\(2.4\)](#page-23-0),

$$
H(z) = H_0[\Omega_{m0}(1+z)^3 + 1 - \Omega_{m0}]^{\frac{1}{2}}.
$$
\n(3.4)

#### 3.2 X-CDM

Os modelos chamados X-CDM são uma generalização do modelo apresentado na seção anterior. Neste caso, a equação de estado é representada por $1-1 \leq w = constante < -\frac{1}{3}$  $\frac{1}{3}$ .

<sup>&</sup>lt;sup>1</sup>A equação [\(2.20\)](#page-23-0) exige que  $w_{total} = \frac{px}{px+p_m} < -\frac{1}{3}$  para que ocorra a aceleração. A fim de evitar situações em que a densidade de energia de uma determinada componente (I) aumente apesar da expansão

<span id="page-30-0"></span>Neste caso, dividindo a equação [\(2.13\)](#page-22-0) por  $\rho$ , temos:

$$
\frac{\dot{\rho}}{\rho} = -3\frac{\dot{a}}{a}(1+w),
$$
\n(3.5)

integrando esta expressão, obtemos:

$$
\rho_X(t) = \rho_{X0} \left[ \frac{a_0}{a(t)} \right]^{3(1+w)} \tag{3.6}
$$

$$
\rho_X(z) = \rho_{X0}(1+z)^{3(1+w)}.
$$
\n(3.7)

Seguindo os mesmos passos aplicados na seção anterior, o parâmetro de Hubble neste modelo é dado por:

$$
H(z) = H_0[\Omega_{m0}(1+z)^3 + \Omega_{X0}(1+z)^{3(1+w)}]^{\frac{1}{2}}.
$$
\n(3.8)

Note que para  $w = -1$  recuperamos o modelo  $\Lambda$ CDM, como esperado.

Até agora consideramos modelos onde a equação de estado da energia escura não depende do tempo (X-CDM ), os modelos nos quais esta equação depende do tempo são chamados modelos de kinessence [\[8\]](#page-67-0), dentre os quais apresentamos os dois exemplos descritos a seguir.

#### 3.3 Quintessência

Este é o exemplo mais simples de kinessence, representado por um campo escalar minimamente acoplado à gravidade. No contexto dos modelos de Quintessência consideramos  $\rho_{\Lambda}$  = 0. Isto é, em nossos modelos,  $\Lambda$  = 0 e o campo escalar desempenha o papel de uma

do universo, a equação [\(2.13\)](#page-22-0), aplicada à essa componente impõe um vínculo segundo o qual  $w_I \geq -1$ . Entretanto, existem alguns modelos, chamados *phantom* que admitem  $w_I < -1$ , contudo, neste trabalho consideramos apenas modelos com  $w_I \geq -1$ . Para uma discussão inicial sobre este assunto ver [\[13\]](#page-67-0).

<span id="page-31-0"></span>"constante" cosmológica efetiva dependente do tempo<sup>2</sup>.

A lagrangeana deste campo,  $\phi$ , é dada por:

$$
L_{\phi} = -\frac{\sqrt{-g}}{2} \quad [g^{\mu\nu}\partial_{\mu}\phi\partial_{\nu}\phi - 2V(\phi)],\tag{3.9}
$$

onde g é o determinante da métrica e  $V(\phi)$  o potencial do campo escalar.

A definição do tensor energia-momentum é dada por [\[10\]](#page-67-0):

$$
T^{\mu\nu} = -(-g)^{-\frac{1}{2}} \frac{\delta L_{\phi}}{\delta g^{\mu\nu}}.
$$
\n(3.10)

Sabendo que diferenciais sobre a métrica e seu determinante são dados por:

$$
\delta\sqrt{-g} = -\frac{1}{2}\sqrt{-g}g_{\mu\nu}\delta g^{\mu\nu} \n\delta g_{\mu\nu} = -g_{\mu\alpha}g_{\nu\lambda}\delta g^{\alpha\lambda},
$$
\n(3.11)

um cálculo simples nos leva ao tensor energia-momento na forma:

$$
T_{\mu\nu} = -\frac{1}{2}g_{\mu\nu}g^{\alpha\lambda}\partial_{\alpha}\phi\partial_{\lambda}\phi + g_{\mu\nu}V(\phi) + \partial_{\mu}\phi\partial_{\nu}\phi.
$$
 (3.12)

Utilizando as definições:

$$
u^{\nu} := \frac{\partial^{\nu} \phi}{|\partial_{\nu} \phi \partial^{\nu} \phi|} \qquad e \qquad \dot{\phi} = u^{\alpha} \partial_{\alpha} \phi = u^{0} \partial_{0} \phi,
$$
 (3.13)

<sup>&</sup>lt;sup>2</sup>A Teoria Quântica de Campos (TQC) relaciona a densidade de energia do vácuo com a constante cosmológica. De acordo com as previsões, os efeitos gravitacionais dessa energia deveriam ser muito maiores (um fator da ordem de 10<sup>120</sup>) do que aqueles inferidos através dos dados atuais (para uma exposição inicial ver [\[4\]](#page-66-0)). A abordagem aqui utilizada não trata do problema da energia do vácuo que é, talvez, o problema mais importante da TQC.

<span id="page-32-0"></span>O tensor energia momento será dado por:

$$
T_{\mu\nu} = \left[ -\frac{1}{2} \dot{\phi}^2 + V(\phi) \right] g_{\mu\nu} + u_{\mu} u_{\nu} \dot{\phi}^2.
$$
 (3.14)

No caso específico de um campo escalar em um universo homogêneo e isotrópico, o campo escalar é dado por:

$$
\phi = \phi(t),\tag{3.15}
$$

Sendo assim, podemos identificar a pressão e densidade do campo escalar, respectivamente, como:

$$
p_{\phi} = \frac{1}{2}\dot{\phi}^2 - V(\phi) \tag{3.16}
$$

$$
\rho_{\phi} = \frac{1}{2}\dot{\phi}^2 + V(\phi) \tag{3.17}
$$

e, conseqüentemente,

$$
w_{\phi} = \frac{p_{\phi}}{\rho_{\phi}} = \frac{\frac{1}{2}\dot{\phi}^2 - V(\phi)}{\frac{1}{2}\dot{\phi}^2 + V(\phi)}.
$$
\n(3.18)

O princípio variacional também nos mostra que as equações de movimento do campo são dadas através da solução da equação,

$$
\frac{\delta L}{\delta \phi} - \frac{\delta}{\delta x^{\mu}} \left( \frac{\delta L}{\delta (\delta_{\mu} \phi)} \right) = 0.
$$
 (3.19)

Utilizando a lagrangeana [\(3.9\)](#page-31-0), e considerando o campo espacialmente homogêneo, a equação de movimento do campo escalar é dada por:

$$
\ddot{\phi} + 3H\dot{\phi} + \frac{dV}{d\phi} = 0 \tag{3.20}
$$

<span id="page-33-0"></span>e o parâmetro de Hubble é representado pela expressão,

$$
H^2 = \frac{8\pi G}{3}(\rho_m + \rho_\phi) \tag{3.21}
$$

$$
H^{2} = \frac{8\pi G}{3} \bigg[ \rho_{m0} (1+z)^{3} + \frac{1}{2} \dot{\phi}^{2} + V(\phi) \bigg]. \tag{3.22}
$$

A equação [\(3.18\)](#page-32-0) mostra que a condição  $w_{total} < -\frac{1}{3}$  $\frac{1}{3}$  pode ser satisfeita se  $\dot{\phi}^2 < V(\phi)$  –  $0.5\rho_m$ , a partir de então,  $\ddot{a} > 0$  e o universo expande aceleradamente. No presente trabalho, estudamos uma classe particular de modelos de Quintessência que possuem soluções do tipo tracker, ou seja, que possuem soluções atratoras que praticamente independem das condições iniciais do universo. Nesses modelos a razão entre a densidade de energia do campo escalar e a densidade de energia devido aos demais constituintes do universo (matéria ou radiação, dependendo da época analisada) muda suavemente durante um período muito grande de tempo e a equação de estado da matéria escura tende a um mesmo resultado para baixos valores de desvio para o vermelho para uma grande faixa de condições iniciais. Utilizamos em nossa análise modelos com potencial do tipo lei de potência (LP), dado por  $V(\phi) \propto \phi^{-\alpha},$ sendo  $\alpha \geq 0$ .

### 3.4 Gás de Chaplygin

Um outro tipo de kinessence é o chamado Gás de Chaplygin, cuja equação de estado é dada por [\[24,](#page-68-0) [25\]](#page-68-0):

$$
p_{ch} = -\frac{A}{\rho_{ch}}.\tag{3.23}
$$

Substituindo a equação acima em [\(2.13\)](#page-22-0) e integrando, obtemos,

$$
\rho_{ch} = \sqrt{A + B(1+z)^6},\tag{3.24}
$$

<span id="page-34-0"></span>onde B é uma constante de integração. Assim o parâmetro da equação de estado assume a forma:

$$
w_{ch} = -\frac{1}{1 + \frac{B}{A}(1+z)^6}.
$$
\n(3.25)

Note que o Gás de Chaplygin se comporta como matéria escura para altos valores de desvio para o vermelho (pois se  $z \gg 1$ ,  $\rho_{ch} \propto (1+z)^3)$  e como constante cosmológica para baixos valores de desvio para o vermelho (se  $z \ll 1$ ,  $p_{ch} \sim -\rho_{ch} \sim -\sqrt{A} = constante$ ).

Analogamente ao que foi feito nas seções anteriores, o parâmetro de Hubble pode ser escrito da seguinte forma:

$$
H(z) = H_0 \left[ \frac{\rho_{m0}}{\rho_{cr0}} (1+z)^3 + \left( \frac{\rho_{m0}}{\rho_{cr0}} \right) \left( \frac{\rho_{m0}}{\sqrt{B}} \right)^{-1} \sqrt{\frac{A}{B} + (1+z)^6} \right]^{\frac{1}{2}}
$$
(3.26)

$$
H(z) = H_0 \left[ \Omega_{m0} (1+z)^3 + \frac{\Omega_{m0}}{\kappa} \sqrt{\frac{A}{B} + (1+z)^6} \right]^{\frac{1}{2}}
$$
(3.27)

onde  $\kappa \equiv \frac{\rho_{m0}}{\sqrt{B}}$ . De (3.27) podemos perceber que, para  $z \leadsto \infty$ ,  $\kappa$  representa a razão entre a densidade de energia da matéria escura e a densidade de energia do gás de Chaplygin no valor de desvio para o vermelho estudado  $\left(\kappa \equiv \frac{\rho_{m0}}{\sqrt{B}} \cong \frac{\rho_m}{\rho_{ch}}\right)$  $\rho_{ch}$  $\Big|_{z>>1}\Big).$ ´

Outro vínculo que nos será bastante útil é obtido a partir do caso limite onde  $z = 0$ . Nesta situação, elevando ao quadrado a equação (3.27), obtemos:

$$
H^{2}(z) = H_{0}^{2} \left[ \Omega_{m0} (1+z)^{3} + \frac{\Omega_{m0}}{\kappa} \sqrt{\frac{A}{B} + (1+z)^{6}} \right]
$$
 (3.28)

$$
1 = \Omega_{m0} + \frac{\Omega_{m0}}{\kappa} \sqrt{\frac{A}{B} + 1}
$$
 (3.29)

$$
\frac{A}{B} = \left[ \kappa \frac{\left(1 - \Omega_{m0}\right)}{\Omega_{m0}} \right]^2 - 1. \tag{3.30}
$$

Logo, utilizando as equações  $(3.30)$  e  $(3.27)$ , fica claro que um determinado caso de Gás de Chaplygin pode ser caracterizado pelo valor da densidade de energia da matéria não relativística (por exemplo, bárions em modelos de quartessência [\[23\]](#page-68-0)) e pelo valor de  $\kappa$ .

### <span id="page-36-0"></span>Capítulo 4

# Supernovas e o Teste Diagnóstico "Statefinder"

De posse da base teórica apresentada até o momento, precisamos agora desenvolver meios para confrontar as possibilidades teóricas com os dados observacionais.

### 4.1 Sistema de Magnitudes e Distância-Luminosidade

Muito antes dos modernos telescópios os gregos já classificavam as estrelas de acordo com o seu brilho, e essa primeira classificação deu origem ao chamado *sistema de magnitudes* que ainda hoje é utilizado nas denições de distância de experimentos modernos. Neste sistema a magnitude aparente  $(m)$  é definida com base em uma estrela escolhida como ponto de referência. Atualmente, consideramos como referência a estrela α-Centauri (que possui magnitude aparente nula). Uma estrela mais brilhante do que  $\alpha$ -Centauri tem magnitude aparente negativa e, analogamente, uma menos brilhante terá magnitude aparente positiva. Matematicamente, a definição é dada por:

$$
m = -2.5 \log_{10} \frac{F}{F_{\alpha}}
$$
 (4.1)

onde  $F$  e  $F_\alpha$  representam os fluxos (energia por unidade de tempo por unidade de área medidos no detector) da estrela em questão e de α-Centauri, respectivamente.

<span id="page-37-0"></span>Através de um cálculo simples, o fluxo medido no detector nos permite também saber a energia total emitida pela estrela por unidade de tempo, a que chamamos Luminosidade Absoluta (L) e, a partir desses conceitos, a Distância-Luminosidade<sup>1</sup> (D<sub>L</sub>), é definida como:

$$
D_L^2 = \frac{L}{4\pi F}.\tag{4.2}
$$

Análises do fluxo emitido pela fonte e daquele medido pelo observador levando em consideração a expansão cósmica, resultam na expressão para a distância luminosidade dada por:

$$
D_L = (1+z) \int_0^z \frac{dz'}{H(z')}.
$$
\n(4.3)

Utilizaremos também a *Magnitude Absoluta*  $(M)$ , definida como a magnitude aparente que a fonte teria se estivesse localizada a uma distância de 10pc. Neste caso,

$$
F_{10} = \frac{L}{4\pi (10pc)^2} = \frac{\left(\frac{L}{4\pi D_L^2}\right) 4\pi D_L^2}{4\pi (10pc)^2} = F \left(\frac{D_L}{10pc}\right)^2 \tag{4.4}
$$

conseqüentemente,

$$
M = -2.5 \log_{10} \frac{F_{10}}{F_{\alpha}} = -2.5 \log_{10} \frac{F}{F_{\alpha}} - 2.5 \log_{10} \left(\frac{D_L}{10pc}\right)^2 \tag{4.5}
$$

$$
M = m - 5\log_{10}\frac{D_L}{10pc}.\tag{4.6}
$$

Usualmente, este resultado é escrito na forma:

 $1$ Como foi afirmado anteriormente, existem várias maneiras de medir distâncias em escalas cosmológicas. Nesta seção nos concentramos na distância-luminosidade, uma exposição breve sobre outras denições de distância em cosmologia e uma dedução mais detalhada das expressões apresentadas nesta seção podem ser encontradas no apêndice [\(A\)](#page-62-0).

<span id="page-38-0"></span>
$$
m = 5\log_{10}\frac{D_L}{cH_0^{-1}} + 5\log_{10}\frac{cH_0^{-1}}{1pc} + M - 5
$$
\n(4.7)

$$
m = 5\log_{10}d_L + \mathcal{M} \tag{4.8}
$$

onde a quantidade  $M$  é chamada intercept ou magnitude de ponto zero e  $d_L$  a distância luminosidade em unidades de  $(cH_0^{-1})^2$ .

Parametrizando o valor atual do parâmetro de Hubble por  $100h(km/s)/Mpc$ , onde h é uma constante adimensional, e  $c = 2.9979 \times 10^5 km/s$ , podemos escrever o *intercept* como:

$$
\mathcal{M} = 5\log_{10}\frac{2.9979 \times 10^5 \times 10^6}{100h} + M - 5 \tag{4.9}
$$

$$
\mathcal{M} = -5\log_{10}h + M + 42.3841. \tag{4.10}
$$

Logo, ao observarmos uma determinada fonte podemos obter através da análise da luz emitida, a magnitude aparente e seu desvio para o vermelho. Se considerarmos apenas fontes cujas magnitudes absolutas nos sejam conhecidas, a magnitude aparente estará relacionada à distância e conseqüentemente ao tempo transcorrido desde que a luz saiu da fonte até hoje, enquanto o desvio para o vermelho trará informações sobre a expansão total experimentada pelo universo neste intervalo de tempo. A partir da observação de fontes que apresentam diferentes valores de desvio para o vermelho podemos encontrar uma função que represente a dependência do parâmetro de Hubble com z e, conseqüentemente, aponte características do comportamento da energia escura. Entretanto, quanto mais alto o valor do desvio para o vermelho, mais jovem é o universo observado e as fontes com valores diferentes de desvio para o vermelho não necessariamente possuem as mesmas características. Para que possamos comparar dados de diferentes épocas da evolução do universo, precisamos utilizar um determinado tipo de fonte cujas características nos sejam familiares e uniformes em todas as

<sup>&</sup>lt;sup>2</sup>A quantidade  $(M - m)$  é chamada distância módulo.

<span id="page-39-0"></span>etapas da evolução, ou seja, precisamos de uma vela padrão.

### 4.2 Supernovas Ia

As características apresentadas na seção anterior são satisfatoriamente encontradas em fenômenos raros chamados supernovas.

As supernovas ocorrem na fase final da evolução de estrelas com massa superior a  $1, 4$ massas solares, quando a pressão de radiação supera a atração gravitacional e libera uma imensa quantidade de energia em um intervalo curto de tempo ( $\sim 10^{51} ergs/s$ ). O material ejetado nessas explosões muitas vezes leva ao surgimento de nebulosas. Uma supernova pode aumentar a luminosidade da estrela que a gerou em até 10<sup>10</sup> vezes a luminosidade do sol em alguns dias e após atingir seu brilho máximo, este decresce durante alguns meses.

Existem dois tipos de supernovas, as do tipo I são bastante homogêneas, possuem espectro rico em linhas de absorção de  $Fe<sup>+</sup>$  e quase não apresentam linhas de hidrogênio. Dentro desse grupo, destacamos as supernovas do tipo Ia (SNIa), que apresentam fortes linhas de silício e são observadas em braços de galáxias espirais e em galáxias irregulares.

Esse tipo de supernova tem sua origem em sistemas binários de estrelas, por exemplo, consideremos um sistema formado por duas estrelas cujas massas são da ordem de uma massa solar. Em um estrela como o sol, a massa não é suficiente para manter a estabilidade quando o hidrogênio acaba, então, o núcleo formado de hélio começa a contrair, as camadas exteriores são expandidas e a estrela se torna uma gigante vermelha. O núcleo desta gigante vermelha, por sua vez, continua a contração, o que gera pressão suficiente para que o hélio seja queimado em carbono e, em uma fase posterior de fusão nuclear, oxigênio entre outros. Nesta fase, as camadas exteriores da gigante vermelha são liberadas restando apenas o núcleo, a estrela se transforma então em uma anã branca.

Em alguns casos, o processo descrito anteriormente ocorre em uma das estrelas do sistema binário citado anteriormente e enquanto uma delas já se tornou uma anã branca, a outra começa a se tornar uma gigante vermelha. As camadas exteriores da gigante vermelha

<span id="page-40-0"></span>são atraídas gravitacionalmente pela anã branca que absorve a massa de sua companheira. Quando a massa da anã branca atinge 1.4 massas solares, reações termonucleares descontroladas (runaway) causam a explosão da estrela, a essa explosão chamamos supernova do tipo Ia.

Como as supernovas do tipo Ia explodem sempre na mesma fase da evolução estelar (1.4 massas solares), todas possuem características bastante semelhantes, inclusive a magnitude absoluta citada a pouco.

As supernovas do tipo II são menos homogêneas e brilhantes (luminosidade máxima de 10<sup>9</sup> vezes a luminosidade do sol) e apresentam as linhas da série de Balmer bastante destacadas.

Ao contrário das supernovas do tipo I, as do tipo II originam-se em estrelas "solitárias"com massas de até 10 massas solares. Em estrelas tão massivas, a força gravitacional é suficiente para manter a estabilidade até a geração de ferro no núcleo da estrela. Entretanto, apesar de ser possível a fusão envolvendo núcleos de ferro, a reação é endotérmica (consome energia) e conseqüentemente a pressão de radiação não é suficiente para balancear a atração gravitacional, logo, o núcleo ferroso colapsa até a compressão máxima e depois "ricocheteia" gerando uma onda de choque que causa a explosão das camadas exteriores. A energia gerada pela explosão forma elementos mais pesados do que o ferro e os elementos presentes no núcleo se recombinam formando uma estrela de nêutrons.

### 4.3 O SNAP

A observação e análise espectral de supernovas apresenta sérias diculdades, pois trata-se de fenômenos breves (em escalas cosmológicas), imprevisíveis e bastante raros. Apesar dessas diculdades, o método descrito na seção [\(4.1\)](#page-36-0) é a forma mais direta de obtermos informações sobre a equação de estado da energia escura. As equações básicas da cosmologia, provenientes da relatividade geral, formam a única dependência do método com o modelo teórico e esta análise é sensível a poucos parâmetros cosmológicos, o que descarta a necessidade de

| para o vermelno maximo em cada intervalo [15].                      |  |  |  |  |  |                                                                       |  |  |  |  |  |  |  |  |  |  |
|---------------------------------------------------------------------|--|--|--|--|--|-----------------------------------------------------------------------|--|--|--|--|--|--|--|--|--|--|
|                                                                     |  |  |  |  |  | z 0.1 0.2 0.3 0.4 0.5 0.6 0.7 0.8 0.9 1.0 1.1 1.2 1.3 1.4 1.5 1.6 1.7 |  |  |  |  |  |  |  |  |  |  |
| $N(z)$ 0 35 64 95 124 150 171 183 179 170 155 142 130 119 107 94 80 |  |  |  |  |  |                                                                       |  |  |  |  |  |  |  |  |  |  |

<span id="page-41-0"></span>Tabela 4.1: Distribuição de supernovas em função de z. O valor de z presente na tabela representa o desvio para o vermelho máximo em cada intervalo [\[15\]](#page-67-0).

encontrar um ajuste para os dados em um espaço de fase com muitas dimensões.

A m de construir uma base de dados capaz de esclarecer as questões referentes à expansão acelerada através deste método, foi proposta a construção de um satélite, o SNAP (Supernova Acceleration Probe<sup>3</sup> ), a ser lançado por volta de 2015 que terá como objetivo principal a observação de SNIa em uma faixa de desvio para o vermelho entre  $z = 0.1$  e  $z = 1.7$ .

Uma das principais características ressaltadas nesta proposta é o rigor sistemático e estatístico do SNAP se comparado a outros experimentos. Segundo o grupo responsável pelo projeto, as variações dos picos de emissão de uma SNIa podem ser calibradas com uma incerteza de até 5% em distância. Para ilustrar, supondo que o modelo fiducial é  $\Lambda CDM$ , o SNAP pode determinar  $\Omega_M$  com uma precisão de 0.02,  $\Omega_{\Lambda}$  com 0.05 e  $\Omega_k$  com 0.06. Considerando um maior número de possibilidades, se a equação de estado  $(w<sub>x</sub>)$  for independente do tempo a precisão na determinação de w chega a 0.05, 5 vezes maior do que outros experimentos propostos!

Outro fato importante, é a faixa de desvio para o vermelho a ser coberta. A previsão é que sejam medidas 2000 supernovas por ano, durante um período total de funcionamento de 3 anos, distribuídas de acordo com a tabela (4.1). Esses novos dados nos permitirão mapear a evolução do universo através da construção de um diagrama de Hubble (m X z) que mostrará a evolução a partir da época em que o universo possuia 1/3 de sua idade atual.

 $3$ http://snap.lbl.gov/

### <span id="page-42-0"></span>4.4 "Statefinder"

Conhecendo alguns dos modelos presentes na literatura e de posse dos dados proporcionados pelo SNAP, nos resta agora confrontá-los. Tradicionalmente, os meios utilizados para para testar os modelos cosmológicos são o parâmetro de desaceleração (q) e o valor atual do parâmetro de Hubble  $(H_0)$ , entretanto, estes apresentam degenerescências (como cará claro mais adiante), principalmente para baixos valores de desvio para o vermelho. A m de quebrar essa degenerescência, Alam et al. [\[8\]](#page-67-0) propoem o teste diagnóstico chamado statefinder, formado por um par de parâmetros construídos a partir das derivadas temporais do fator de escala.

Fazendo uma expansão em série de Taylor ao redor do valor atual do fator de escala,  $a(t_0) = a_0$ , temos:

$$
a(t) = a_0 + (t - t_0) \frac{da}{dt}\bigg|_{t_0} + \frac{1}{2}(t - t_0)^2 \frac{d^2a}{dt^2}\bigg|_{t_0} + \frac{1}{6}(t - t_0)^3 \frac{d^3a}{dt^3}\bigg|_{t_0} + \dots \tag{4.11}
$$

Podemos reescrever esta expansão em termos do parâmetro de Hubble:

$$
a(t) = a_0 \left[ 1 + (t - t_0) H_0 - \frac{1}{2} (t - t_0)^2 \left( - \frac{\ddot{a}_0}{a_0 H_0^2} \right) H_0^2 + \frac{1}{6} (t - t_0)^3 \left( \frac{\dddot{a}_0}{a_0 H_0^3} \right) H_0^3 + \dots \right]
$$
\n(4.12)

O parâmetro de desaceleração (q) é dado por:

$$
q = -\frac{\ddot{a}}{aH^2} = \frac{H'(x)}{H(x)}x - 1\tag{4.13}
$$

sendo  $x = 1 + z$ . O *statefinder* é formado pelo par de parâmetros  $\{r, s\}$  definidos como:

$$
r = \frac{\dddot{a}}{aH^3} \tag{4.14}
$$

$$
s = \frac{r-1}{3(q-\frac{1}{2})}.\tag{4.15}
$$

<span id="page-43-0"></span>Para estudar o comportamento do *statefinder* de acordo com os modelos cosmológicos apresentados no capítulo [\(3\)](#page-28-0), temos de expressá-lo em termos do parâmetro de Hubble:

$$
r(x) = 1 - 2\frac{H'}{H}x + \left[\frac{H''}{H} + \left(\frac{H'}{H}\right)^2\right]x^2
$$
\n(4.16)

$$
s(x) = \frac{r(x) - 1}{3[q(x) - \frac{1}{2}]}.
$$
\n(4.17)

Sendo assim, utilizamos as expressões para o parâmetro de Hubble apresentadas no capítulo  $(3)$  e obtemos o *statefinder* para cada um dos modelos de energia escura discutidos.

A figura [\(4.1\)](#page-44-0) mostra a evolução temporal do par  $\{r,s\}$  para diferentes modelos. O ponto ΛCDM divide o espaço de fase entre modelos de Gás de Chaplygin (à direita) e modelos de X-CDM e Quintessência (LP)(à esquerda)<sup>4</sup> .

A fim de analisar as possibilidades de utilização do *statefinder*, mostramos também a evolução de cada uma de suas componentes em relação ao parâmetro de desaceleração q. Note que a separação presente na figura [\(4.1\)](#page-44-0) entre modelos de Gás de Chaplygin e X- $CDM/Qu$ intessência(LP) se mantém nas figuras [\(4.2\)](#page-44-0) e [\(4.3\)](#page-45-0), e é sempre mediada pelo modelo  $\Lambda$ CDM. Desta forma, de posse dos dados observacionais, o *statefinder* nos permite distinguir entre diferentes modelos. Entretanto, ainda se faz necessária uma parametrização para a densidade de energia da energia escura de uma forma geral, que não dependa da escolha de um modelo específico.

 $4$ Em todas as figuras aqui apresentadas as curvas referentes aos modelos de quintessência foram obtidas resolvendo-se numericamente o sistema de equações formado pelas expressões [\(2.19\)](#page-23-0), [\(2.20\)](#page-23-0) e [\(3.22\)](#page-33-0)

<span id="page-44-0"></span>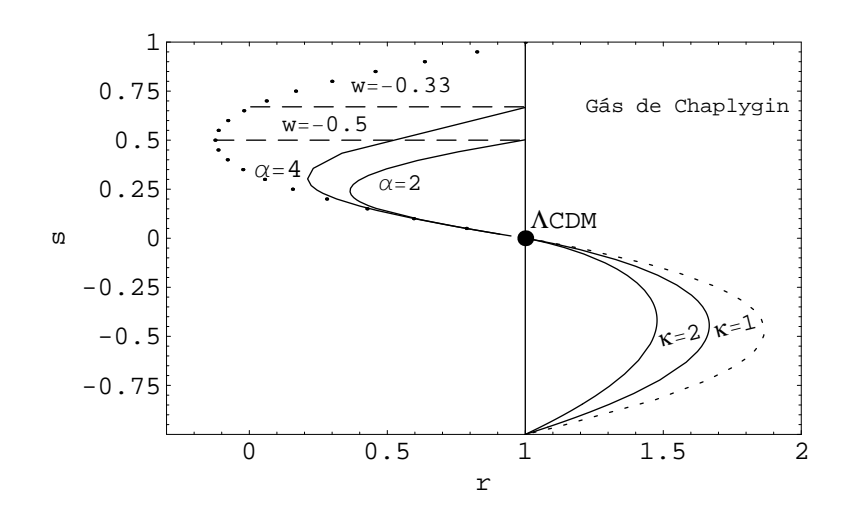

Figura 4.1: Evolução temporal do par {r,s}. O ponto ΛCDM divide a região do espaço de fase ocupada por modelos de Gás de Chaplygin, à direita, daquela ocupada por modelos de X-CDM e Quintessência (LP), à esquerda. As regiões exteriores às linhas tracejadas são proibidas aos modelos em questão. Para os modelos de Gás de Chaplygin a evolução temporal começa em  $(s = -1, r = 1)$  e termina no ponto  $\Lambda$ CDM, em  $(s = 0, r = 1)$ . Os modelos de Quintessência (LP) partem de  $r = 1$  e tendem ao ponto  $\Lambda$ CDM, enquanto modelos de X-CDM têm s constante em  $s = 1 + w$  e tendem ao valor limite  $r = 1 + \frac{9}{2}w(1+w)$ .

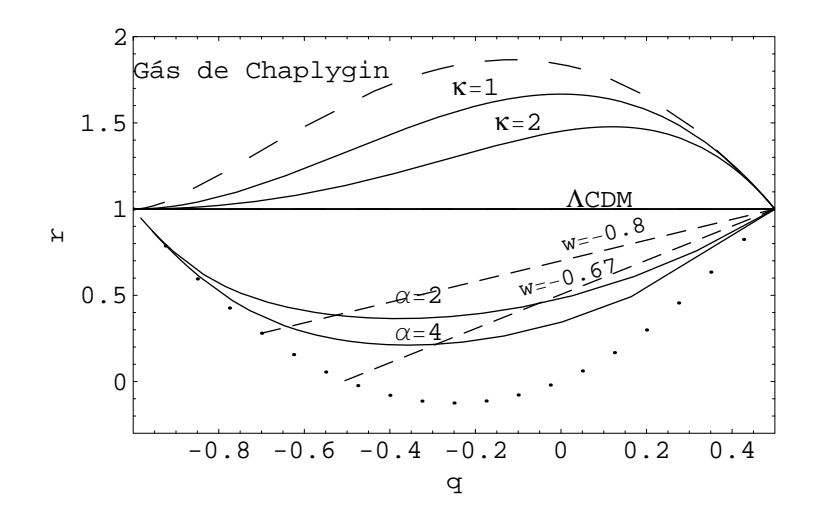

Figura 4.2: Evolução do par  $\{q,r\}$ . Neste caso, o modelo  $\Lambda$ CDM é representado pela reta  $r =$ 1, a parte superior do espaço de fase delimitada pela linha tracejada é ocupada por modelos de Gás de Chaplygin e a parte inferior, delimitada pela linha pontilhada, por modelos de Quintessência (LP) e X-CDM. Neste caso, os modelos evoluem da direita para a esquerda, partindo do ponto ( $q = 0.5, r = 1$ ). Os modelos de Gás de Chaplygin, Quintessência (LP) e ΛCDM, tendem ao ponto ( $q = -1, r = 1$ ), enquanto modelos de X-CDM têm como limite  $(q = \frac{1}{2})$  $\frac{1}{2}(1+3w), r = 1 + \frac{9}{2}w(1+w)).$ 

<span id="page-45-0"></span>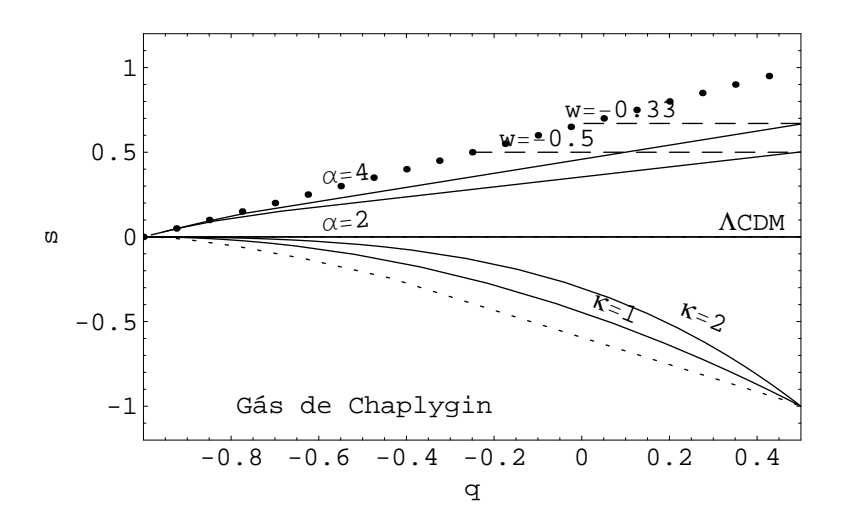

Figura 4.3: Evolução do par  $\{s,q\}$ . O modelo de ΛCDM representado pela reta  $s = 0$ divide o espaço de fase entre modelos de Gás de Chaplygin na parte inferior, cuja área possível é delimilitada pela linha tracejada e modelos de Quintessência (LP) e X-CDM na parte superior, para os quais a área permitida é definida pela linha pontilhada. Neste caso, os modelos evoluem da direita para a esquerda. Os modelos de Gás de Chaplygin, Quintessência (LP) e  $\Lambda$ CDM, tendem ao ponto ( $q = -1, s = 0$ ), enquanto modelos de X-CDM tendem a se aproximar do ponto  $(q=\frac{1}{2})$  $\frac{1}{2}(1+3w), s=1+w).$ 

#### 4.5 Reconstrução dos Parâmetros Cosmológicos

A fim de atender às necessidades apresentadas anteriormente, a parametrização para a equação de estado da energia escura proposta por Alam et al. [\[8\]](#page-67-0) representa a densidade da energia escura como uma série de potências de segunda ordem em z:  $\rho_{DE} = \rho_{c0}(A_1 + A_2x +$  $A_3x^2$ ), onde  $x = 1 + z$ . Deste modo, o parâmetro de Hubble pode ser expresso como:

$$
H(x) = H_0(\Omega_{m0}x^3 + A_1 + A_2x + A_3x^2)^{\frac{1}{2}}.
$$
\n(4.18)

Utilizando as equações [\(4.13\)](#page-42-0), [\(4.16\)](#page-43-0) e [\(4.17\)](#page-43-0), podemos escrever os parâmetros  $r,s$  e q como funções de  $\Omega_{m0},\, A_1$  e  $A_2{}^5$ :

 $^{5}A_{3}$  pode ser escrito em função de  $A_{1}$ ,  $A_{2}$  e  $\Omega_{m0}$ , sendo que a equação (4.18) deve ser satisfeita para  $z = 0$   $(x = 1)$ .

<span id="page-46-0"></span>
$$
r(x) = \frac{\Omega_{m0}x^3 + A_1}{\Omega_{m0}x^3 + A_1 + A_2x + A_3x^2}
$$
\n(4.19)

$$
s(x) = \frac{2(A_2x + A_3x^2)}{3(3A_1 + 2A_2x + A_3x^2)}
$$
(4.20)

$$
q(x) = \frac{\Omega_{m0}x^3 - A_2x - 2A_1}{2(\Omega_{m0}x^3 + A_1 + A_2x + A_3x^2)}.
$$
\n(4.21)

### 4.6 Simulação

Para simular os dados previstos pelo SNAP e assim analisar o comportamento do state  $finder$ , partimos da distribuição apresentada na tabela  $(4.1)$  acrescentando 300 supernovas no primeiro  $\mathit{bin}^6$ . Utilizamos as equações  $(4.3)$  e  $(4.8)$  e consideramos o modelo fiducial como  $\Lambda CDM$  com  $\Omega_{m0} = 0.3$ . Através do método de Monte Carlo geramos 500 conjuntos de dados, cada conjunto formado por 17 valores de magnitude aparente como função do desvio para o vermelho (um para cada bin) e encontramos o melhor ajuste para a expressão  $(4.8)$ , ou seja, os valores apropriados para os parâmetros  $A_1$  e  $A_2$  em cada caso através da minimização da função  $\chi^2$ . De posse desses valores, reconstruímos  $r,\,s$  e  $q$  de acordo com as equações  $(4.19)$ ,  $(4.20)$  e  $(4.21)$ . Os diferentes casos analisados assim como as definições pertencentes a cada caso são dados a seguir.

Primeiramente, estudamos a influência de um erro estatístico de 0.15 mag [\[14\]](#page-67-0) em um cenário onde conhecemos completamente o intercept. Neste contexto, a precisão de cada bin é dada por:

$$
\sigma_i = \sqrt{\frac{0.15^2}{N(i)}}\tag{4.22}
$$

onde o índice i se refere aos bins da tabela  $(4.1)$  e  $N(i)$  é o número de supernovas em cada

 $6E$ ste acréscimo é baseado no experimento Nearby Supernova Factory que tem como objetivo a observação de 300 supernovas em baixos valores de desvio para o vermelho a fim de gerar dados confiáveis para calibrar experimentos como o SNAP e assim diminuir os erros sistemáticos envolvidos (http://snfactory.lbl.gov/).

bin. Consequentemente, a função  $\chi^2$  será:

$$
\chi^2 = \sum_{i=1}^{17} \frac{\left[m_i^k - m_{\Lambda CDM}\right]^2}{\sigma_i^2}.
$$
\n(4.23)

Nesta expressão k varia de 1 a 500 e indica a qual das simulações realizadas nos referimos. A próxima situação analisada considera o erro estatístico já apresentado, somado em quadratura a um erro sistemático aleatório irredutível de  $0.04 * (z_{med}/1.7)$  (sendo  $z_{med}$  o desvio para o vermelho no meio de cada bin) e considerando que não conhecemos o intercept. A expressão para a função  $\tilde{\chi}^2$  nesta situação é obtida integrando-se analiticamente a equação (4.23) sobre  $\mathcal{M} \in (-\infty, \infty)$ . Sendo assim, a precisão de cada *bin* e a função  $\tilde{\chi}^2$  são dados por [\[14\]](#page-67-0):

$$
\sigma_i' = \sqrt{\frac{0.15^2}{N(i)} + 0.04 \left(\frac{z_{med}}{1.7}\right)^2}
$$
\n(4.24)

$$
\tilde{\chi}^2 = \chi^2 - \frac{B^2}{C} + \ln\left(\frac{C}{2\pi}\right) \tag{4.25}
$$

$$
B = \sum_{i=1}^{17} \frac{5 \log_{10}[d_L^k(z_i)] - 5 \log_{10}[d_L^{\Lambda CDM}(z_i)]}{\sigma_i'^2}
$$
(4.26)

$$
C = \sum_{i=1}^{17} \frac{1}{\sigma_i'^2}.
$$
\n(4.27)

Como última situação, consideramos um erro sistemático não-aleatório de 0.03 mag na presença de erros estatísticos e conhecendo completamente o intercept.

# <span id="page-48-0"></span>Capítulo 5

# Resultados

Os resultados obtidos de acordo com a metodologia descrita na seção anterior estão ilustrados nas figuras a seguir. Abaixo, apresentamos a evolução dos valores médios de cada parâmetro em relação ao desvio para o vermelho, na presença dos diferentes tipos de erros calculados de acordo com as expressões abaixo:

$$
\langle r \rangle \rangle = \frac{1}{500} \sum_{i=1}^{500} r_i(z) \tag{5.1}
$$

$$
\langle s \rangle > = \frac{1}{500} \sum_{i=1}^{500} s_i(z) \tag{5.2}
$$

$$
\langle q \rangle \rangle = \frac{1}{500} \sum_{i=1}^{500} q_i(z). \tag{5.3}
$$

Nas figuras  $(5.1)$  a  $(5.12)$ , as curvas correspondentes a intervalos de confiança foram encontrados a partir da expressão:

$$
\sigma_f = \sqrt{ - ^2},\tag{5.4}
$$

onde f corresponde ao parâmetro em questão  $(r, s \text{ ou } q)$ .

<span id="page-49-0"></span>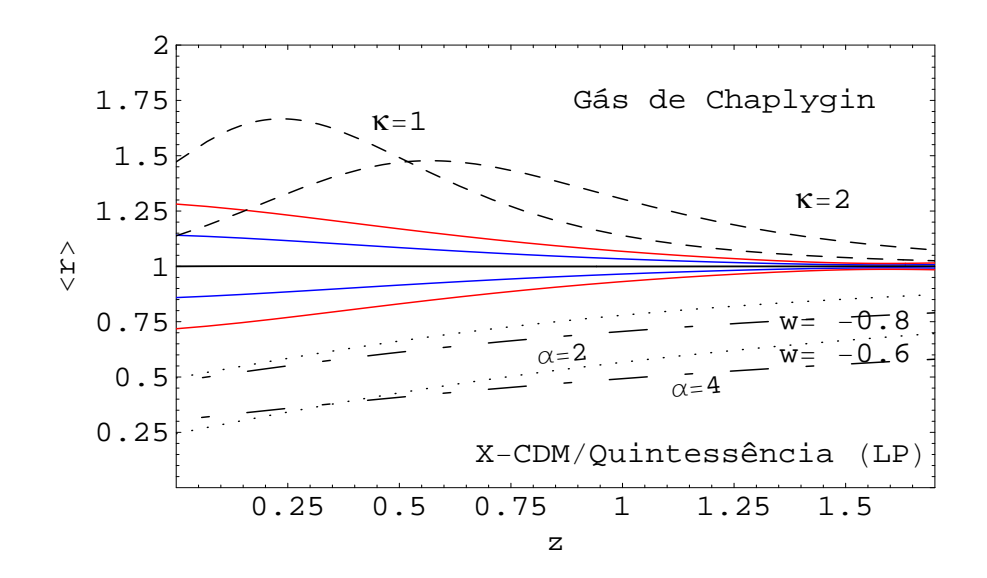

Figura 5.1:  $\langle r \rangle$  como função do desvio para o vermelho, na presença de erros estatísticos e conhecendo completamente o intercept. As linhas azuis e vermelhas representam intervalos de confiança de 1 $\sigma$  e 2 $\sigma$ , respectivamente. A reta  $\langle r \rangle = 1$  representa o modelo fiducial ΛCDM. As linhas tracejadas acima do modelo ducial mostram o comportamento de modelos de Gás de Chaplygin com parâmetros  $\kappa = 1$  e  $\kappa = 2$ . As linhas pontilhadas abaixo da reta ΛCDM são modelos de X-CDM com w = −0.6 e w = −0.8. As linhas com traço e ponto são modelos de Quintessência (LP) para  $\alpha = 2$  e  $\alpha = 4$ .

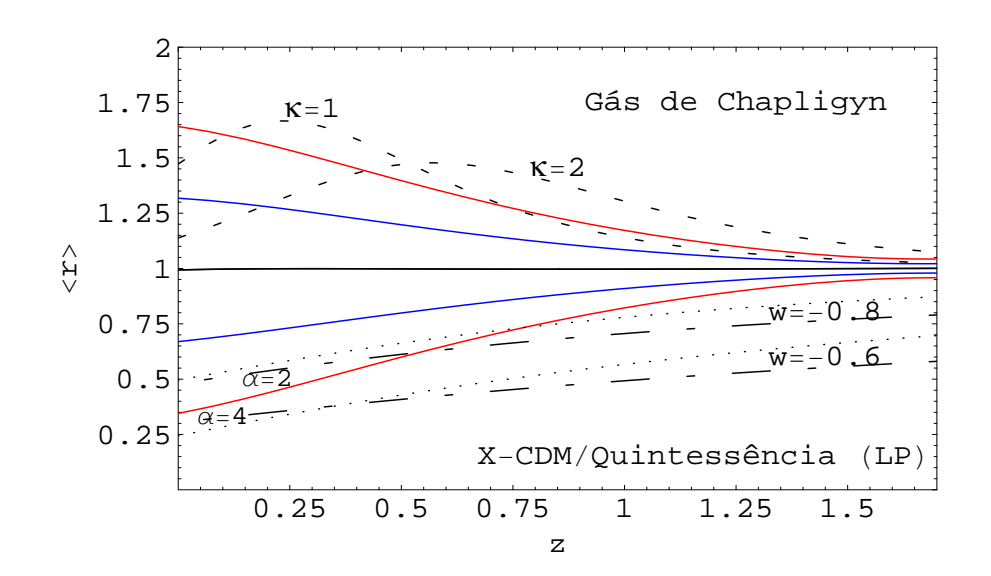

Figura 5.2: Análoga à figura (5.1), entretanto, neste caso, na presença de erros sistemáticos aleatórios, erros estatísticos e considerando o intercept não conhecido.

<span id="page-50-0"></span>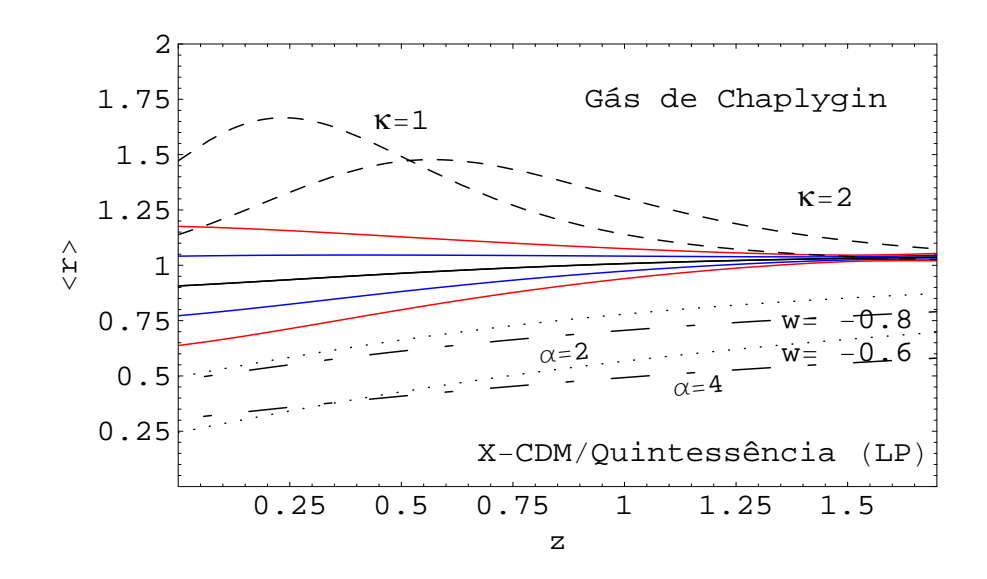

Figura 5.3:  $\langle r \rangle$  como função do desvio para o vermelho. Novamente, as linhas azuis e vermelhas representam intervalos de confiança de  $1\sigma$  e  $2\sigma$  respectivamente, considerando o intercept conhecido, e a presença de erros estatísticos e erros sistemáticos de +0.03 mag. As linhas pontilhadas, tracejadas e com traço e ponto são as mesmas representadas na figura  $(5.1).$  $(5.1).$ 

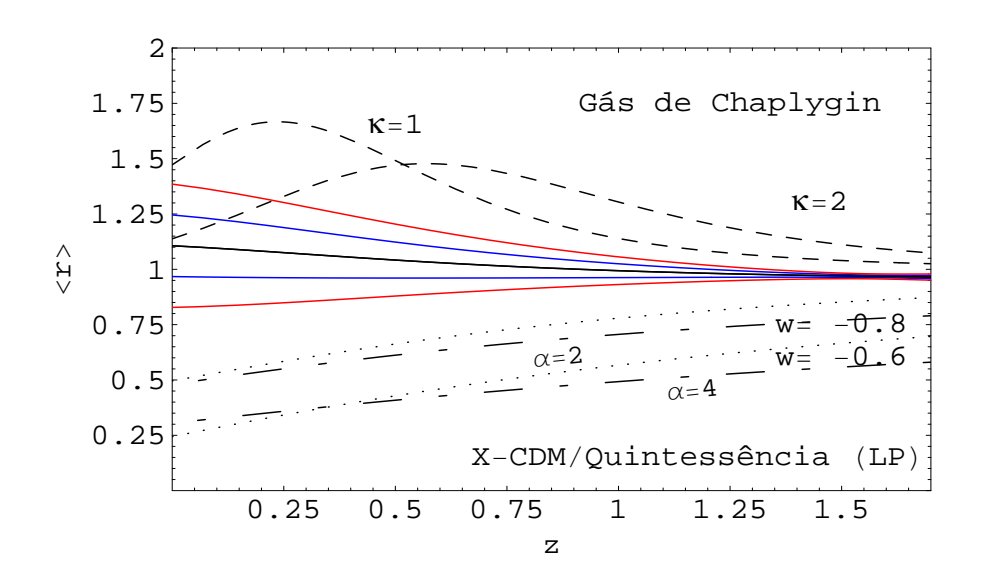

Figura 5.4: Análoga à figura (5.3), aqui o erro sistemático considerado foi de −0.03 mag.

<span id="page-51-0"></span>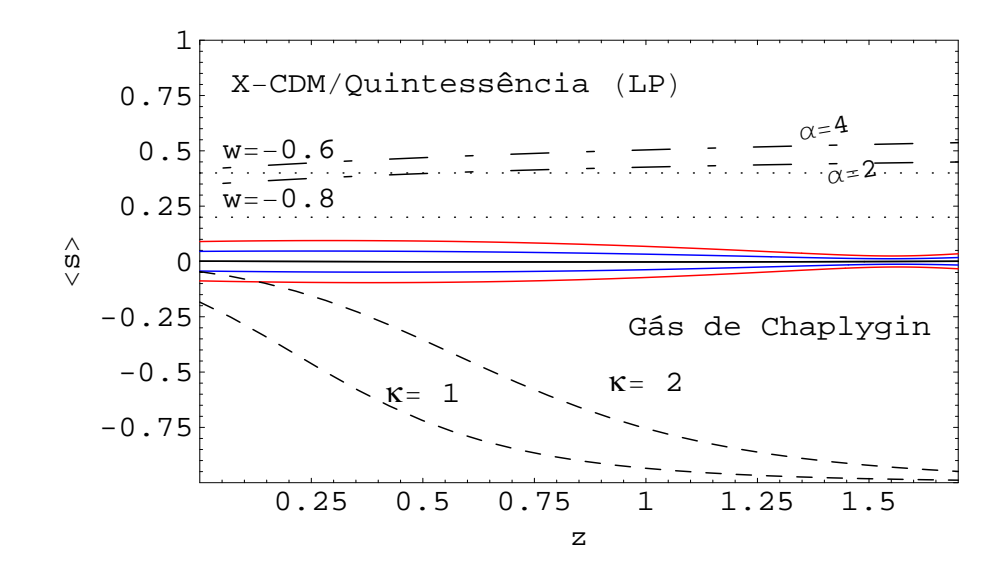

Figura 5.5:  $\langle s \rangle$  como função do desvio para o vermelho na presença de erros estatísticos e considerando o intercept completamente conhecido. As curvas coloridas, pontilhadas, tracejadas e com traço e ponto representam os mesmos modelos citados na figura [\(5.1\)](#page-49-0).

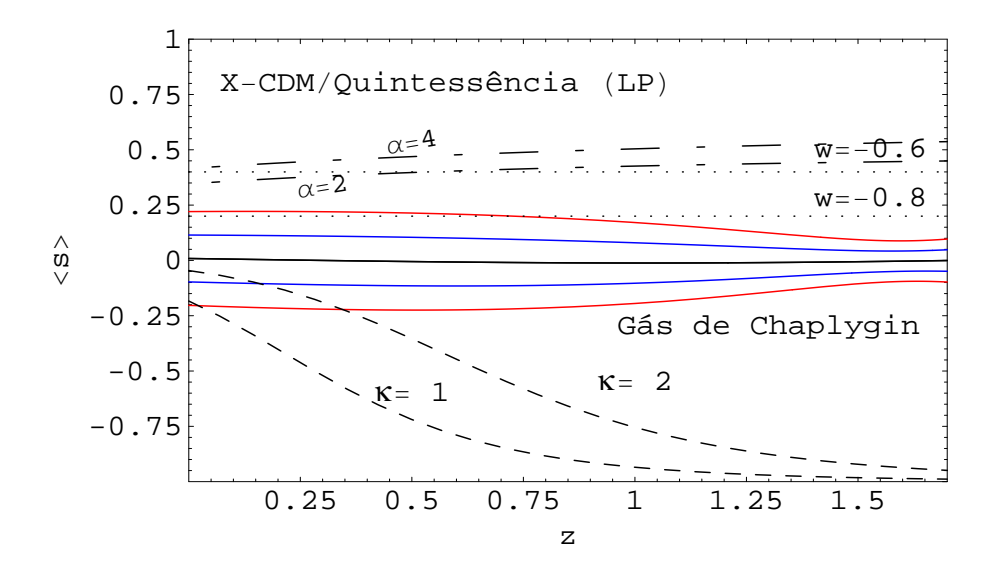

Figura 5.6: Análoga à figura (5.5), entretanto, aqui consideramos presentes erros estatísticos e erros sistemáticos aleatórios, além de considerar o intercept não conhecido.

<span id="page-52-0"></span>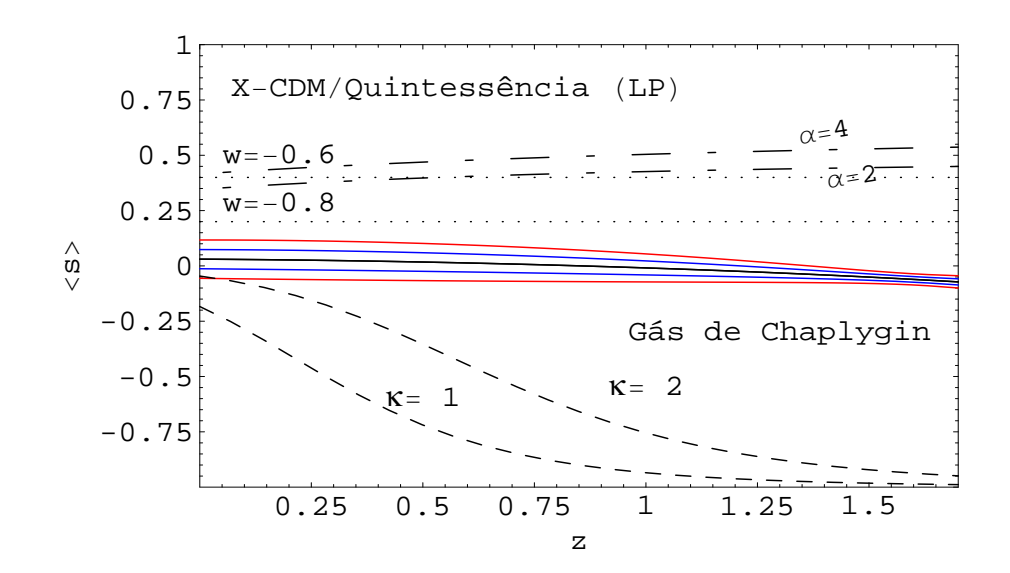

Figura 5.7:  $\langle s \rangle$  como função do desvio para o vermelho. Novamente, as curvas azuis e vermelhas representam intervalos de confiança de  $1\sigma$  e  $2\sigma$ , respectivamente. Neste caso consideramos o intercept completamente conhecido, e a presença de erros estatísticos e erros sistemáticos de  $+0.03$  mag. As curvas pontilhadas, tracejadas e com ponto e traço represen-tam os mesmos modelos citados na figura [\(5.1\)](#page-49-0).

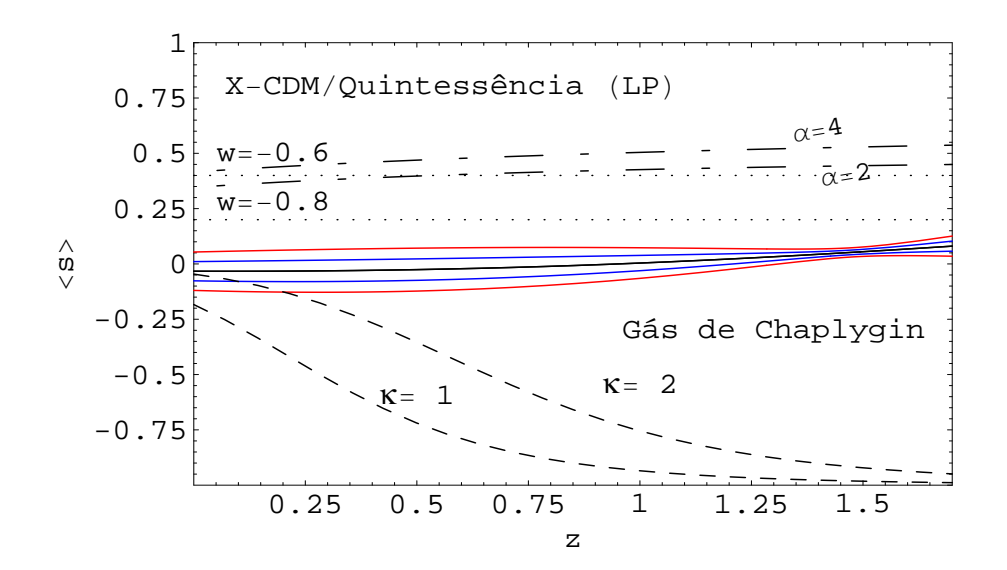

Figura 5.8: Análoga à figura (5.7), mas neste caso o erro sistemático considerado foi de  $-0.03$  maq.

<span id="page-53-0"></span>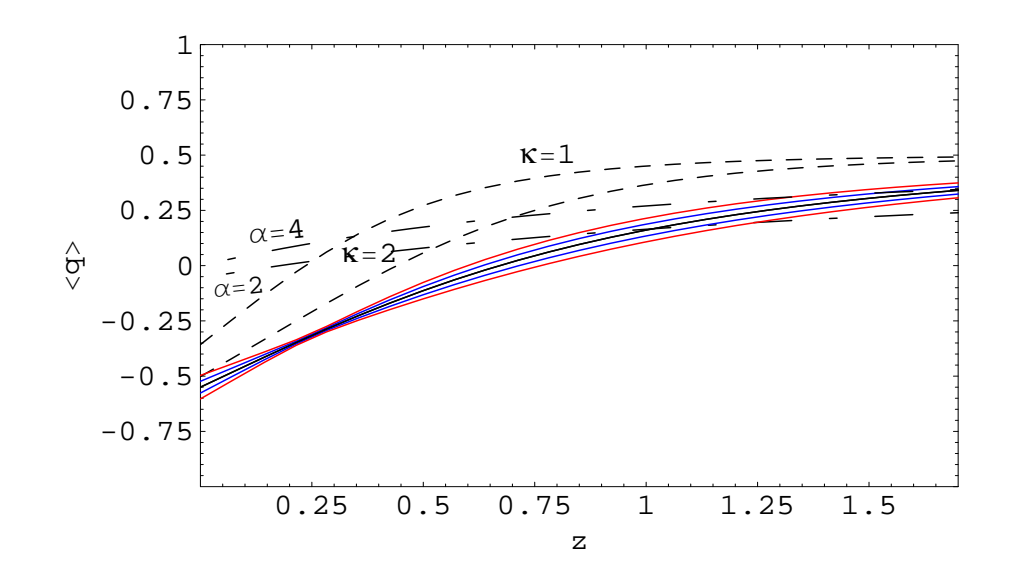

Figura 5.9: Esta figura mostra o comportamento do parâmetro de desaceleração  $\lt q >$  como função do desvio para o vermelho. As curvas azuis representam intervalos de confiança de  $1\sigma$  e as curvas vermelhas, intervalos de  $2\sigma$ . As linhas tracejadas são modelos de Gás de Chaplygin para  $\kappa = 1$  and  $\kappa = 2$ . As linhas com ponto e traço são modelos de Quintessência (LP) para  $\alpha = 2$  e  $\alpha = 4$ .

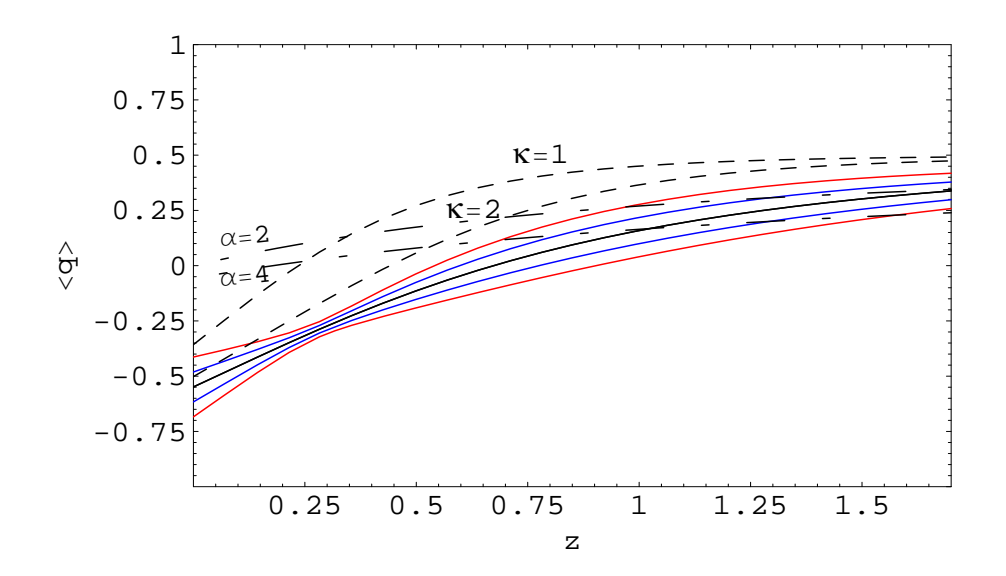

Figura 5.10: Análoga à figura (5.9), entretanto, aqui na presença de erros sistemáticos aleatórios e erros estatísticos, considerando o intercept não conhecido.

<span id="page-54-0"></span>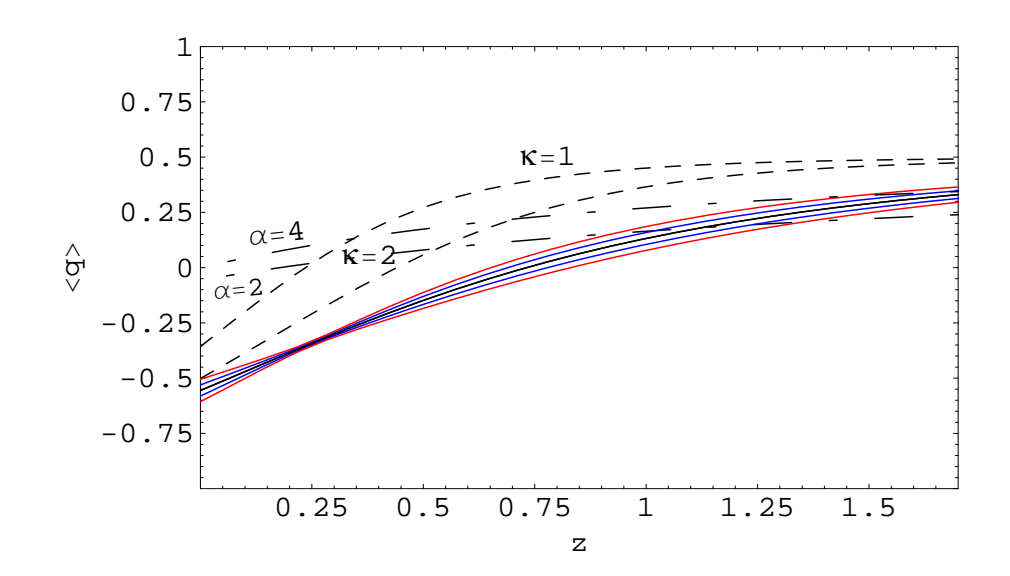

Figura 5.11:  $\langle q \rangle$  como função do desvio para o vermelho. Novamente, as curvas azuis e vermelhas representam intervalos de confiança de  $1\sigma$  e  $2\sigma$ , respectivamente. Neste caso, consideramos o intercept conhecido e a presença de erros estatísticos e erros sistemáticos de +0.03 mag. As curvas tracejadas e com ponto e traço representam os mesmos modelos citados na figura [\(5.9\)](#page-53-0).

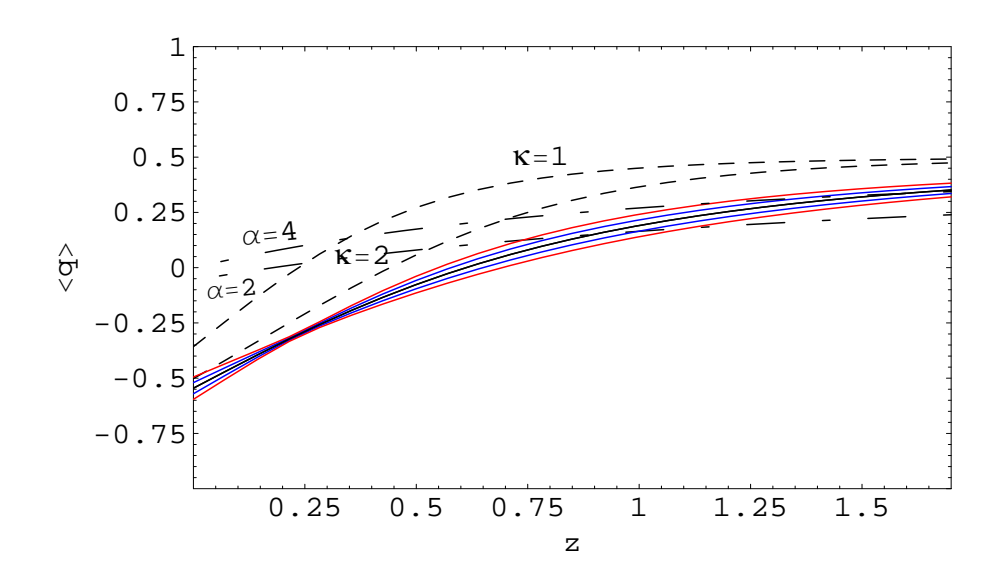

Figura 5.12: Análoga à figura (5.11), mas neste caso o erro sistemático considerado foi de −0.03 mag.

<span id="page-55-0"></span>Substituindo as expressões apropriadas para o parâmetro de Hubble nas equações [\(4.16\)](#page-43-0) e  $(4.17)$ , vemos que para  $\Lambda$ CDM as componentes do *statefinder* são constantes, mas evoluem no tempo para os demais modelos. Sendo assim, como sugerido por Alam et al.[\[8\]](#page-67-0), apresentamos a seguir a média integrada desses valores, a fim de reduzir possíveis ruídos presentes nas medidas.

$$
\bar{r} = \frac{1}{z_{max}} \int_0^{z_{max}} r(z) dz
$$
\n(5.5)

$$
\bar{s} = \frac{1}{z_{max}} \int_0^{z_{max}} s(z) dz
$$
\n(5.6)

$$
\bar{q} = \frac{1}{z_{max}} \int_0^{z_{max}} q(z) dz,
$$
\n(5.7)

onde  $z_{max} = 1.7$ . Novamente, as equações para r, s e q foram calculadas utilizando as equações [\(4.19\)](#page-46-0), [\(4.20\)](#page-46-0) e [\(4.21\)](#page-46-0) para cada conjunto de dados. O resultado é apresentado nas figuras  $(5.13)$  a  $(5.20)$ .

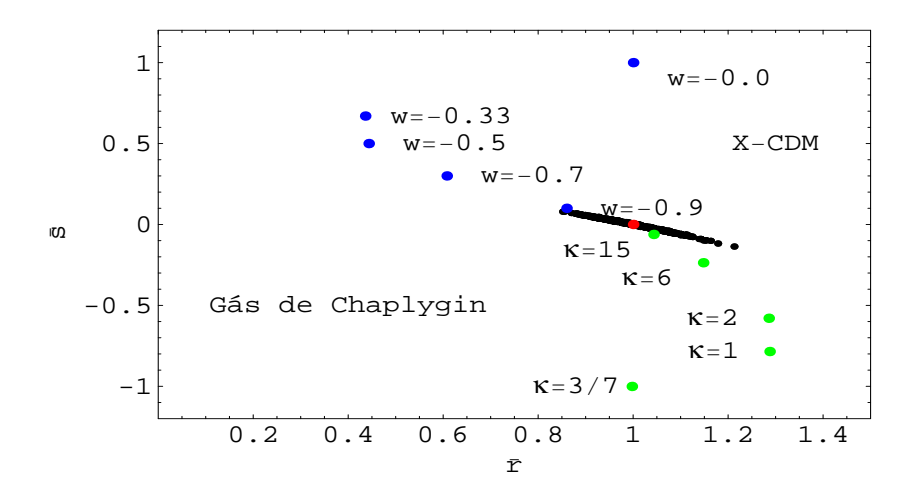

Figura 5.13: Relação entre  $\bar{r}$  e  $\bar{s}$ , na presença de erros estatísticos quando o *intercept* é conhecido. O ponto vermelho representa o modelo ducial ΛCDM. Os pontos azuis acima dele são modelos de X-CDM com  $w = 0.0, -0.3, (-0.5), -0.7, e 0.9$ , de cima para baixo. Os pontos verdes representam modelos de Gás de Chaplygin com  $\kappa = (3/7), 1, 2, 6, 15$ , de baixo para cima.

<span id="page-56-0"></span>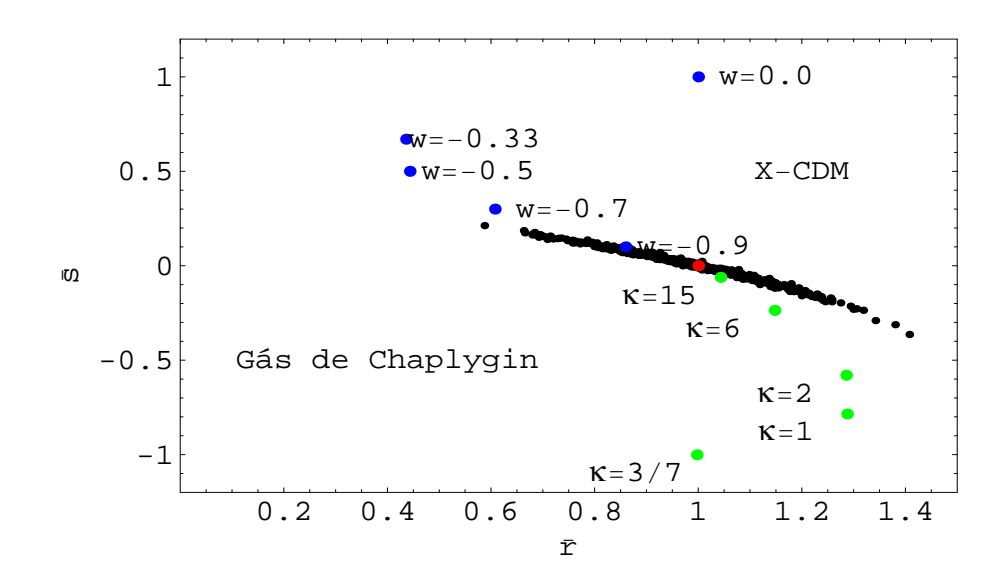

Figura 5.14: Análoga à figura [\(5.13\)](#page-55-0), considerando o *intercept* não conhecido e a presença de erros sistemáticos aleatórios e erros estatísticos.

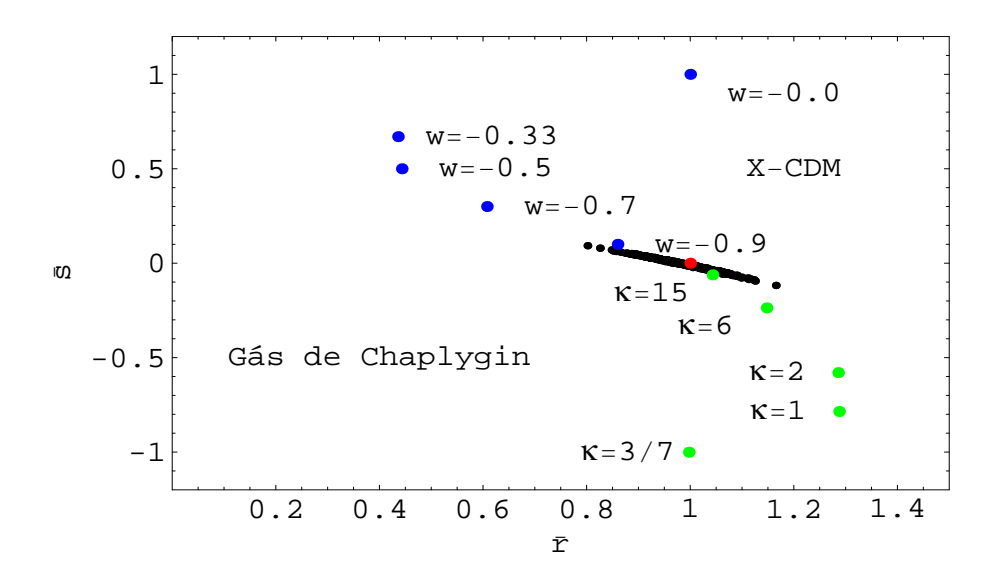

Figura 5.15: Relação entre  $\bar{r}$  e  $\bar{s}$  considerando o *intercept* conhecido na presença de erros estatísticos e erros sistemáticos de  $+0.03$  mag. Os pontos azuis, verdes e vermelho representam os mesmos modelos citados na figura [\(5.13\)](#page-55-0).

<span id="page-57-0"></span>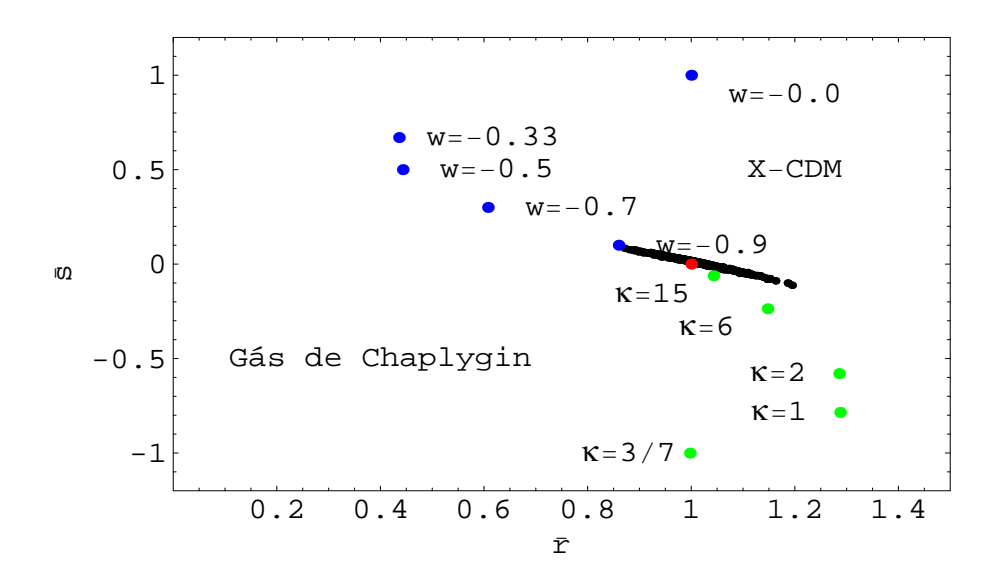

Figura 5.16: Análoga à figura [\(5.15\)](#page-56-0), mas neste caso o erro sistemático considerado foi de  $-0.03$  mag.

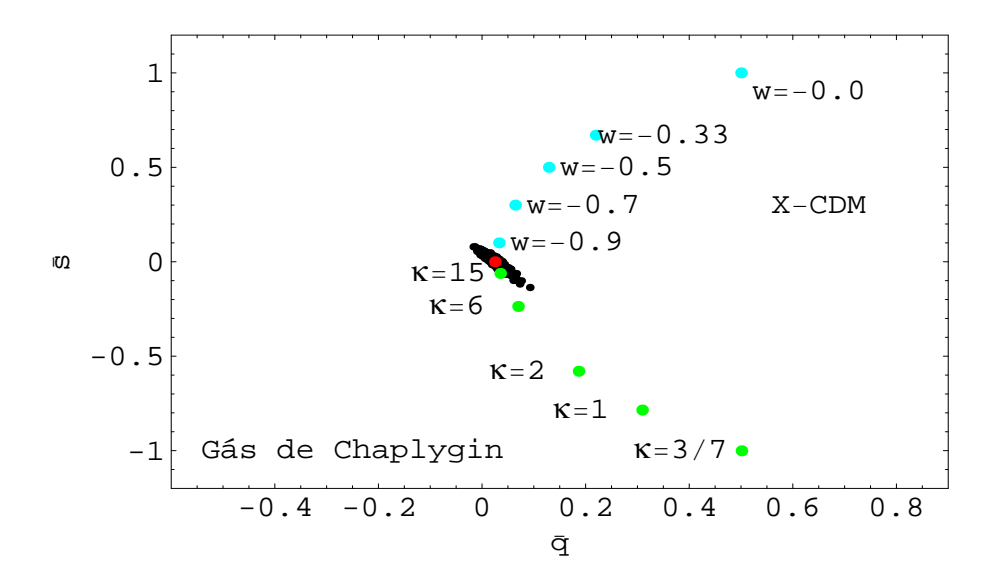

Figura 5.17: Relação entre  $\bar{s}$  e  $\bar{q}$ , na presença de erros estatísticos considerando o *inter*cept completamente conhecido. Novamente, o ponto vermelho representa o modelo fiducial ΛCDM, os pontos azuis são modelos de X-CDM com w = 0.0, −0.33,(−0.5), −0.7 e 0.9, de cima para baixo e os pontos verdes representam modelos de Gás de Chaplygin com  $\kappa = (3/7), 1, 2, 6, 15,$  de baixo para cima.

<span id="page-58-0"></span>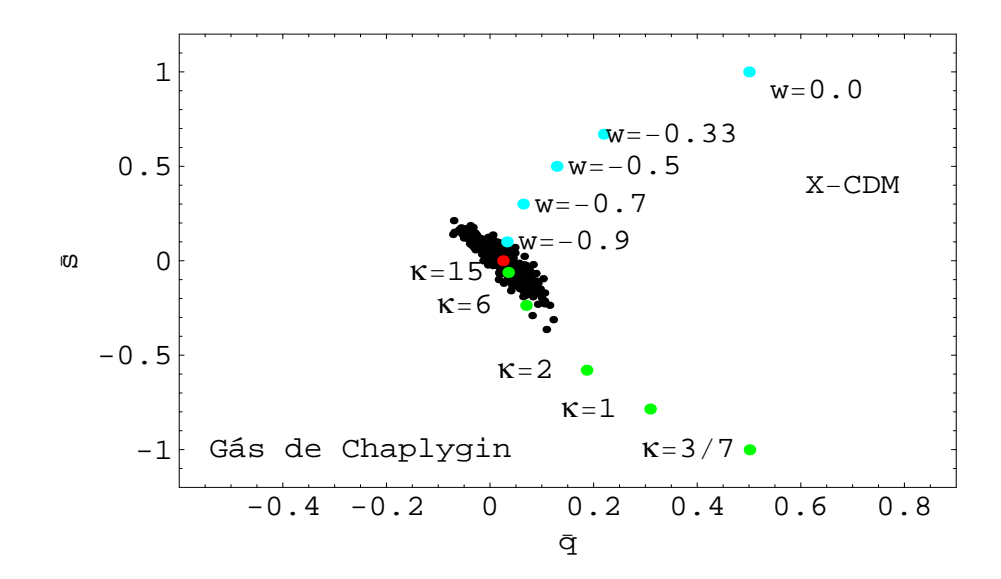

Figura 5.18: Análoga à figura [\(5.17\)](#page-57-0), considerando o *intercept* não conhecido e a presença de erros sistemáticos aleatórios e erros estatísticos.

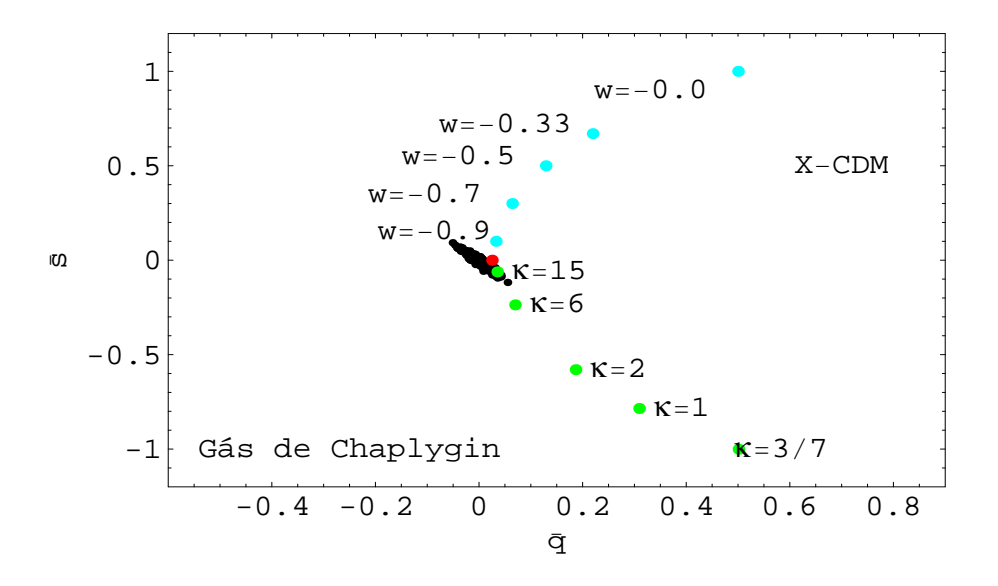

Figura 5.19: Relação entre  $\bar{s}$  e  $\bar{q}$  considerando o *intercept* conhecido e a presença de erros estatísticos e erros sistemáticos de  $+0.03$  mag. Os pontos vermelho, azuis e verdes representam os mesmos modelos citados na gura [\(5.17\)](#page-57-0).

<span id="page-59-0"></span>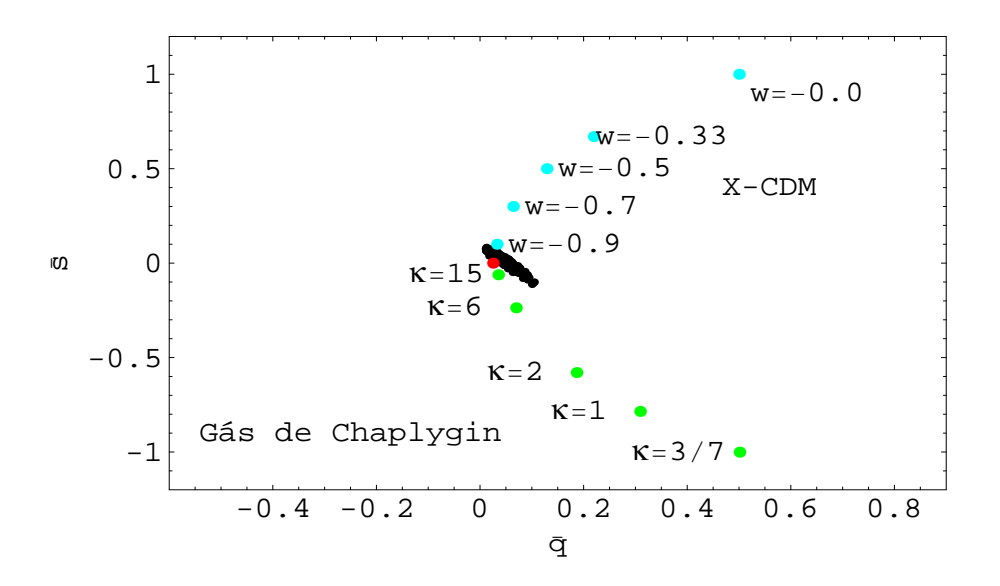

Figura 5.20: Análoga à figura [\(5.19\)](#page-58-0), mas neste caso foi considerado um erro sistemático de −0.03 mag.

# <span id="page-60-0"></span>Capítulo 6

# Discussão e Conclusão

Nossos resultados mostram o *statefinder* como um bom diagnóstico para a equação de estado da energia escura, entretanto, devemos tomar alguns cuidados ao aplicá-lo aos dados observacionais.

A comparação entre as figuras  $(5.1)/(5.2)$  $(5.1)/(5.2)$ ,  $(5.5)/(5.6)$  $(5.5)/(5.6)$  e  $(5.9)/(5.10)$  $(5.9)/(5.10)$  demonstra que a presença de erros sistemáticos aleatórios e de um intercept não conhecido apenas aumenta o número de prováveis modelos em relação àqueles admitidos quando consideramos apenas erros estatísticos e conhecemos completamente o intercept (por exemplo, o modelo de gás de Chaplygin para  $\kappa = 1$  na figura [\(5.1\)](#page-49-0) é descartado para um intervalo de confiança de  $2\sigma$ , mas na gura [\(5.2\)](#page-49-0) este modelo está dentro deste intervalo para quase todo o intervalo de desvio para o vermelho analisado). Entretanto, isso apenas diminui a precisão do experimento em questão, uma vez que o modelo fiducial continua dentro do intervalo de confiança de  $2\sigma$  nas duas situações.

Por outro lado, a presença de erros sistemáticos influenciou cada parâmetro de maneira diferente. Considerando um erro sistemático positivo de 0.03 mag, o parâmetro r sofreu um deslocamento negativo em seu valor médio para baixos valores de desvio para o vermelho (figura [5.3\)](#page-50-0), enquanto s sofreu um deslocamento proporcional para altos valores de desvio para o vermelho (figura [5.7\)](#page-52-0). Este comportamento fica evidente quando comparamos a média integrada do par  $\{r,s\}$ . Na figura [\(5.15\)](#page-56-0) os pontos são deslocados na direção do eixo menor da "elipse", o que coloca o modelo ducial (ponto vermelho) na fronteira da área delimitada pelos resultados.

O parâmetro de desaceleração q, mostrou um comportamento peculiar quando consideramos a presença de erros sistemáticos. No caso de erros sistemáticos positivos, existe uma pequena redução em seu valor médio para altos valores de desvio para o vermelho, mas essa mudança é praticamente irrelevante quando comparada à mudança observada no valor médio de r e s. A conseqüência deste comportamento novamente é melhor ilustrada quando comparamos as médias integradas. A análise das figuras  $(5.13)$  e  $(5.17)$  nos leva a crer. como sugerido por Alam *et al.* [\[8\]](#page-67-0), que o par  $\{s,q\}$  representa um melhor diagnóstico do que o par  $\{r,s\}$ , uma vez que a "elipse" formada pelos resultados é menor no primeiro que no segundo caso. Entretanto, na presença de erros sistemáticos, os pontos serão deslocados apenas na direção da abscissa (figura [5.19\)](#page-58-0), e consequentemente, a distância entre a "elipse" de resultados e o modelo fiducial é maior do que a observada na figura [\(5.15\)](#page-56-0). Um erro um pouco maior (de 0.04 mag, por exemplo) exclui o modelo fiducial da "elipse" de resultados, enquanto este permanece na fronteira permitida se analisarmos o mesmo erro para o par  $\{r,s\}.$ 

Sendo assim, concluímos que o par  $\{r,s\}$  é um diagnóstico mais confiável do que o par  $\{s,q\}$  quando erros sistemáticos estão presentes e que esses erros devem ser mantidos abaixo de 0.03 mag para que se possa certificar que os resultados prováveis incluem o modelo fiducial dentro de um intervalo de confiança de  $2\sigma$ .

Finalmente mencionamos alguns possíveis desdobramentos desta tese. Consideramos o trabalho apresentado o ponto de partida para a análise da precisão do statefinder em outros cenários cosmológicos, como outros modelos de Quintessência, modelos de k-essência, Quartessência, Branas, etc. Uma outra possibilidade é o estudo de seu comportamento sob uma outra parametrização para a equação de estado da energia escura (equação [\(4.18\)](#page-45-0)) que já está em desenvolvimento. Uma parametrização mais abrangente somada a um estudo de diferentes cenários cosmológicos pode revelar mais claramente a viabilidade da aplicação deste teste aos dados observacionais que estarão disponíveis em alguns anos.

# <span id="page-62-0"></span>Apêndice A

# Distâncias em Cosmologia

### A.1 Distância Co-móvel

Um observador na origem do sistema de coordenadas recebe hoje  $(t_0)$ , um sinal emitido por uma fonte em  $(r, \theta, \phi)$  no instante t. A radiação terá percorrido uma geodésica radial nula com  $\theta$  e  $\phi$  constantes. Com essas condições e utilizando a equação [\(2.8\)](#page-20-0), obtemos que:

$$
d\chi \equiv \frac{dt}{a(t)} = -\frac{dr}{\sqrt{1 - kr^2}}.\tag{A.1}
$$

Integrando a equação anterior, obtemos:

$$
\chi = \int_{t}^{t_0} \frac{dt}{a(t)} = \int_{0}^{r} \frac{dr}{\sqrt{1 - kr^2}} = \begin{cases} \frac{\arcsen(r\sqrt{k})}{\sqrt{k}} & \text{se } k > 0\\ r & \text{se } k = 0\\ \frac{\arcsen(r\sqrt{-k})}{\sqrt{-k}} & \text{se } k < 0 \end{cases}
$$

A distância co-móvel  $(D_C)$  entre a fonte e o observador é definida como  $\chi$  vezes o valor atual do fator de escala. É importante ressaltar que da maneira como foi definida,  ${\cal D}_C$ da fonte não muda com o tempo, mas continua a mesma durante todas as etapas da evolução. Assim,

$$
D_C = a_0 \chi = a_0 \int_t^{t_0} \frac{dt}{a(t)} = a_0 \int_t^{t_0} \frac{da}{\dot{a} a}
$$
 (A.2)

$$
D_C = \int_{t_0}^t \frac{dz}{H(z)}.
$$
\n(A.3)

<span id="page-63-0"></span>onde utilizamos a equação [\(2.33\)](#page-26-0) para obter (A.3).

Há ainda um outro tipo de distância co-móvel chamada distância co-móvel transversa  $(D_t)$ , definida como:

$$
D_t = a_0 r. \tag{A.4}
$$

### A.2 Distância Diâmetro Angular

Seja $\delta$ o diâmetro angular observado na origem  $(r=0)$ de uma fonte que possui diâmetro próprio D localizada em r e cuja radiação, observada hoje  $(t = 0)$ , foi emitida no instante t. Considerando  $\delta \ll 1$  temos,

$$
\delta = \frac{D}{ra(t)}.\tag{A.5}
$$

Em analogia à definição de diâmetro angular na geometria euclideana, onde  $\delta = \frac{D}{d}$  $\frac{D}{d}$ , sendo  $d$  a distância entre o observador e a fonte, a distância diâmetro angular é definida como:

$$
D_A \equiv \frac{D}{\delta} = a(t)r = a_0r(1+z)^{-1}
$$
 (A.6)

onde novamente utilizamos a equação [\(2.33\)](#page-26-0).

### <span id="page-64-0"></span>A.3 Distância Luminosidade

Consideremos agora que uma fonte na origem emite um sinal no instante  $t<sub>e</sub>$ . Este sinal é medido pelo observador em  $r$ no instante  $t_0$ . A partir das considerações feitas na seção anterior, o diâmetro angular compreendido por um detetor de raio d é dado por  $\delta = \frac{d}{d\alpha}$  $rac{d}{a_0r}$  e, portanto, o cone infinitesimal definido por  $\delta$  compreende o seguinte ângulo sólido,

$$
\Omega = \frac{\pi d^2}{a_0^2 r}.\tag{A.7}
$$

Logo, a fração dos fótons emitidos que chega ao detector será de  $\frac{1}{4\pi}$  $\pi d^2$  $\frac{\pi d^2}{a_0^2 r}$  .

Devemos também considerar que, devido à expansão, um fóton que sai da fonte com uma energia  $E_e$ , será detectado com energia  $E_0$ , dada por:

$$
E_0 = h\nu_0 = h\nu_e \frac{a_e}{a_0}.
$$
\n(A.8)

Analogamente, fótons emitidos em intervalos de tempo  $\delta t_e$  serão detectados em um intervalo  $\delta t_0$  de acordo com a expressão,

$$
\delta t_0 = \frac{a_0}{a_e} \delta t_e. \tag{A.9}
$$

Logo, a potência recebida pelo detector (energia por unidade de tempo por unidade de área) feitas as correções necessárias será:

$$
P = L \frac{\left(\frac{\nu_0}{\nu_e}\right)}{\left(\frac{\delta t_0}{\delta t_e}\right)} \frac{1}{4\pi} \frac{\pi d^2}{a_0^2 r}.
$$
\n(A.10)

Das equações (A.8) e (A.9), é fácil notar que:

$$
\frac{\delta t_e}{\delta t_0} = \frac{\nu_0}{\nu_e} = \frac{a_e}{a_0} = \frac{1}{1+z}
$$
\n(A.11)

e, conseqüentemente, a potência recebida pelo detetor será:

$$
P = \frac{L\pi d^2}{4\pi (1+z)^2 a_0^2 r}.
$$
\n(A.12)

Aplicando este resultado à definição de distância luminosidade dada pela equação [\(4.2\)](#page-37-0) obtemos,

$$
D_L = \sqrt{\frac{L}{4\pi F}} = \frac{a_0^2}{a_e} = a_0(1+z)r.
$$
\n(A.13)

Assim, usando a equação [\(A.3\)](#page-63-0) em um universo plano, obtemos finalmente:

$$
D_L = (1+z)D_C = (1+z)\int_0^z \frac{dz'}{H(z')}.
$$
\n(A.14)

# <span id="page-66-0"></span>Bibliografia

- [1] P.J. E. Peebles, B. Ratra, Rev. Mod. Phys.,75, 559 (2003)
- [2] A. S. Eddington, The Mathematical Theory of Relativity, New York (Chelsea Publising Company, 1924)
- [3] E. Hubble, In: Procedings of the National Academy of Science, 15, 3 (1929)
- [4] A. Einstein, The Meaning of Relativity, Princeton (Princeton Univ. NJ, 1945)
- [5] A. G. Riess, A. V. Filippenko, P. Challis, A. Clocchiatti, A. Diercks, P. M. Garnavich, R. L. Gilliand, C. J. Hogan, S. Jha, R. P. Kirshner, B. Leibundgut, M. M. Phillips, D. Reiss, B. P. Schimidt, R. A. Schommer, R. C. Smith, J. Spyromilio, C. Stubbs, N. B. Suntzeff, J. Tonry, Astron. J., **116**, 1009 (1998)
- [6] S. Perlmutter, G. Aldering, M. DellaValle, S. Deustua, R. S. Ellis, S. Fabbro, A. Fruchter, G. Goldhaber, D. E. Groom, I. M. Hook, A. G. Kim, M. Y. Kim, R. A. Knop, C. Lindman, R. G. McMahon, P. Nugent, R. Pain, N. Panagia, C. R. Pennypacker, P. Ruiz-Lapuente, B. Schaefer, N. Walton, Nature, 391, 51 (1998)
- <span id="page-67-0"></span>[7] V. Sahni, T. D. Saini, A. A. Starobinsky, U. Alam, JETP Lett. 77, 201 (2003)
- [8] U. Alam, V. Sahni , T. D. Saini and A. A. Starobinsky, Mon. Not. Roy. Astron. Soc., 344, 1057(2003)
- [9] M. Trodden, S. Carroll, arXiv:astro-ph/0401547
- [10] R. d'Inverno, Introducing Einstein's Relativity, Oxford (Oxford Univ. Press, 1992)
- [11] I. Waga, Curso de Introdução à Cosmologia: Notas de aula, Universidade Federal do Rio de Janeiro, (2004)
- [12] O. Gron, O. Elgaroy, arXiv: astro-ph/0603162
- [13] S. M. Carrol, M. Hoffman, M. Trodden,  $arXiv:astro-ph/0301273$
- [14] M. Goliath, R. Amanullah, P. Astier, A. Goobar and R. Pain, arXiv: astro-ph/0104009
- [15] A. G. Kim, E. V. Linder, R. Miquel and N. Mostek, Mon. Not. Roy. Astron. Soc. 347, 909 (2004)
- [16] K. D. Evans , I. K. Wehus , O. Gron , O. Elgaroy, Astron.Astrophys.,430, 399 (2005)
- [17] A. S. Eddington,The Expanding Universe, Cambridge (Cambridge Univ. Press, 1933)
- <span id="page-68-0"></span>[18] P. J. Steinhardt, L. Wang, Phys. Rev. D, 59, 123504 (1999)
- [19] A. R. Liddle, D. H. Lyth, *Cosmological Inflation and Large-Scale Structure*, Cambridge (Cambridge Univ. Press, 2000)
- [20] S. Weinberg, Gravitation and Cosmology: Principles and Applications of the General Theory of Relativity, John Wiley & Sons (New York, 1972)
- [21] M. P. Freaza, tese de mestrado: Vínculos sobre Modelos Cosmológicos com Criação de Matéria, Universidade Federal do Rio de Janeiro, (Rio de Janeiro, 2003)
- [22] R. S. de Souza, projeto de fim de curso: *Vínculos Cosmológicos sobre um Modelo de* Quartessência, Universidade Federal do Rio de Janeiro, (Rio de Janeiro, 2004)
- [23] M. Makler, S. Q. de Oliveira, I. Waga, Phys. Lett. B, 555, 1 (2003)
- [24] A. Kamenshchik, U. Moschella, V. Pasquier, Phys. Lett. B, 511, 265 (2003)
- [25] M. Makler, tese de doutorado: Dinâmica Gravitacional da Formação de Estruturas no Universo, Centro Brasileiro de Pesquisas Físicas, (Rio de Janeiro, 2001)
- [26] R. J. Adler, B. Casey, O. C. Jacob, Am. J. Phys., 63, 620 (1995)
- [27] S. M. Carrol, arXiv:gr-qc/9712019

# **Livros Grátis**

( <http://www.livrosgratis.com.br> )

Milhares de Livros para Download:

[Baixar](http://www.livrosgratis.com.br/cat_1/administracao/1) [livros](http://www.livrosgratis.com.br/cat_1/administracao/1) [de](http://www.livrosgratis.com.br/cat_1/administracao/1) [Administração](http://www.livrosgratis.com.br/cat_1/administracao/1) [Baixar](http://www.livrosgratis.com.br/cat_2/agronomia/1) [livros](http://www.livrosgratis.com.br/cat_2/agronomia/1) [de](http://www.livrosgratis.com.br/cat_2/agronomia/1) [Agronomia](http://www.livrosgratis.com.br/cat_2/agronomia/1) [Baixar](http://www.livrosgratis.com.br/cat_3/arquitetura/1) [livros](http://www.livrosgratis.com.br/cat_3/arquitetura/1) [de](http://www.livrosgratis.com.br/cat_3/arquitetura/1) [Arquitetura](http://www.livrosgratis.com.br/cat_3/arquitetura/1) [Baixar](http://www.livrosgratis.com.br/cat_4/artes/1) [livros](http://www.livrosgratis.com.br/cat_4/artes/1) [de](http://www.livrosgratis.com.br/cat_4/artes/1) [Artes](http://www.livrosgratis.com.br/cat_4/artes/1) [Baixar](http://www.livrosgratis.com.br/cat_5/astronomia/1) [livros](http://www.livrosgratis.com.br/cat_5/astronomia/1) [de](http://www.livrosgratis.com.br/cat_5/astronomia/1) [Astronomia](http://www.livrosgratis.com.br/cat_5/astronomia/1) [Baixar](http://www.livrosgratis.com.br/cat_6/biologia_geral/1) [livros](http://www.livrosgratis.com.br/cat_6/biologia_geral/1) [de](http://www.livrosgratis.com.br/cat_6/biologia_geral/1) [Biologia](http://www.livrosgratis.com.br/cat_6/biologia_geral/1) [Geral](http://www.livrosgratis.com.br/cat_6/biologia_geral/1) [Baixar](http://www.livrosgratis.com.br/cat_8/ciencia_da_computacao/1) [livros](http://www.livrosgratis.com.br/cat_8/ciencia_da_computacao/1) [de](http://www.livrosgratis.com.br/cat_8/ciencia_da_computacao/1) [Ciência](http://www.livrosgratis.com.br/cat_8/ciencia_da_computacao/1) [da](http://www.livrosgratis.com.br/cat_8/ciencia_da_computacao/1) [Computação](http://www.livrosgratis.com.br/cat_8/ciencia_da_computacao/1) [Baixar](http://www.livrosgratis.com.br/cat_9/ciencia_da_informacao/1) [livros](http://www.livrosgratis.com.br/cat_9/ciencia_da_informacao/1) [de](http://www.livrosgratis.com.br/cat_9/ciencia_da_informacao/1) [Ciência](http://www.livrosgratis.com.br/cat_9/ciencia_da_informacao/1) [da](http://www.livrosgratis.com.br/cat_9/ciencia_da_informacao/1) [Informação](http://www.livrosgratis.com.br/cat_9/ciencia_da_informacao/1) [Baixar](http://www.livrosgratis.com.br/cat_7/ciencia_politica/1) [livros](http://www.livrosgratis.com.br/cat_7/ciencia_politica/1) [de](http://www.livrosgratis.com.br/cat_7/ciencia_politica/1) [Ciência](http://www.livrosgratis.com.br/cat_7/ciencia_politica/1) [Política](http://www.livrosgratis.com.br/cat_7/ciencia_politica/1) [Baixar](http://www.livrosgratis.com.br/cat_10/ciencias_da_saude/1) [livros](http://www.livrosgratis.com.br/cat_10/ciencias_da_saude/1) [de](http://www.livrosgratis.com.br/cat_10/ciencias_da_saude/1) [Ciências](http://www.livrosgratis.com.br/cat_10/ciencias_da_saude/1) [da](http://www.livrosgratis.com.br/cat_10/ciencias_da_saude/1) [Saúde](http://www.livrosgratis.com.br/cat_10/ciencias_da_saude/1) [Baixar](http://www.livrosgratis.com.br/cat_11/comunicacao/1) [livros](http://www.livrosgratis.com.br/cat_11/comunicacao/1) [de](http://www.livrosgratis.com.br/cat_11/comunicacao/1) [Comunicação](http://www.livrosgratis.com.br/cat_11/comunicacao/1) [Baixar](http://www.livrosgratis.com.br/cat_12/conselho_nacional_de_educacao_-_cne/1) [livros](http://www.livrosgratis.com.br/cat_12/conselho_nacional_de_educacao_-_cne/1) [do](http://www.livrosgratis.com.br/cat_12/conselho_nacional_de_educacao_-_cne/1) [Conselho](http://www.livrosgratis.com.br/cat_12/conselho_nacional_de_educacao_-_cne/1) [Nacional](http://www.livrosgratis.com.br/cat_12/conselho_nacional_de_educacao_-_cne/1) [de](http://www.livrosgratis.com.br/cat_12/conselho_nacional_de_educacao_-_cne/1) [Educação - CNE](http://www.livrosgratis.com.br/cat_12/conselho_nacional_de_educacao_-_cne/1) [Baixar](http://www.livrosgratis.com.br/cat_13/defesa_civil/1) [livros](http://www.livrosgratis.com.br/cat_13/defesa_civil/1) [de](http://www.livrosgratis.com.br/cat_13/defesa_civil/1) [Defesa](http://www.livrosgratis.com.br/cat_13/defesa_civil/1) [civil](http://www.livrosgratis.com.br/cat_13/defesa_civil/1) [Baixar](http://www.livrosgratis.com.br/cat_14/direito/1) [livros](http://www.livrosgratis.com.br/cat_14/direito/1) [de](http://www.livrosgratis.com.br/cat_14/direito/1) [Direito](http://www.livrosgratis.com.br/cat_14/direito/1) [Baixar](http://www.livrosgratis.com.br/cat_15/direitos_humanos/1) [livros](http://www.livrosgratis.com.br/cat_15/direitos_humanos/1) [de](http://www.livrosgratis.com.br/cat_15/direitos_humanos/1) [Direitos](http://www.livrosgratis.com.br/cat_15/direitos_humanos/1) [humanos](http://www.livrosgratis.com.br/cat_15/direitos_humanos/1) [Baixar](http://www.livrosgratis.com.br/cat_16/economia/1) [livros](http://www.livrosgratis.com.br/cat_16/economia/1) [de](http://www.livrosgratis.com.br/cat_16/economia/1) [Economia](http://www.livrosgratis.com.br/cat_16/economia/1) [Baixar](http://www.livrosgratis.com.br/cat_17/economia_domestica/1) [livros](http://www.livrosgratis.com.br/cat_17/economia_domestica/1) [de](http://www.livrosgratis.com.br/cat_17/economia_domestica/1) [Economia](http://www.livrosgratis.com.br/cat_17/economia_domestica/1) [Doméstica](http://www.livrosgratis.com.br/cat_17/economia_domestica/1) [Baixar](http://www.livrosgratis.com.br/cat_18/educacao/1) [livros](http://www.livrosgratis.com.br/cat_18/educacao/1) [de](http://www.livrosgratis.com.br/cat_18/educacao/1) [Educação](http://www.livrosgratis.com.br/cat_18/educacao/1) [Baixar](http://www.livrosgratis.com.br/cat_19/educacao_-_transito/1) [livros](http://www.livrosgratis.com.br/cat_19/educacao_-_transito/1) [de](http://www.livrosgratis.com.br/cat_19/educacao_-_transito/1) [Educação - Trânsito](http://www.livrosgratis.com.br/cat_19/educacao_-_transito/1) [Baixar](http://www.livrosgratis.com.br/cat_20/educacao_fisica/1) [livros](http://www.livrosgratis.com.br/cat_20/educacao_fisica/1) [de](http://www.livrosgratis.com.br/cat_20/educacao_fisica/1) [Educação](http://www.livrosgratis.com.br/cat_20/educacao_fisica/1) [Física](http://www.livrosgratis.com.br/cat_20/educacao_fisica/1) [Baixar](http://www.livrosgratis.com.br/cat_21/engenharia_aeroespacial/1) [livros](http://www.livrosgratis.com.br/cat_21/engenharia_aeroespacial/1) [de](http://www.livrosgratis.com.br/cat_21/engenharia_aeroespacial/1) [Engenharia](http://www.livrosgratis.com.br/cat_21/engenharia_aeroespacial/1) [Aeroespacial](http://www.livrosgratis.com.br/cat_21/engenharia_aeroespacial/1) [Baixar](http://www.livrosgratis.com.br/cat_22/farmacia/1) [livros](http://www.livrosgratis.com.br/cat_22/farmacia/1) [de](http://www.livrosgratis.com.br/cat_22/farmacia/1) [Farmácia](http://www.livrosgratis.com.br/cat_22/farmacia/1) [Baixar](http://www.livrosgratis.com.br/cat_23/filosofia/1) [livros](http://www.livrosgratis.com.br/cat_23/filosofia/1) [de](http://www.livrosgratis.com.br/cat_23/filosofia/1) [Filosofia](http://www.livrosgratis.com.br/cat_23/filosofia/1) [Baixar](http://www.livrosgratis.com.br/cat_24/fisica/1) [livros](http://www.livrosgratis.com.br/cat_24/fisica/1) [de](http://www.livrosgratis.com.br/cat_24/fisica/1) [Física](http://www.livrosgratis.com.br/cat_24/fisica/1) [Baixar](http://www.livrosgratis.com.br/cat_25/geociencias/1) [livros](http://www.livrosgratis.com.br/cat_25/geociencias/1) [de](http://www.livrosgratis.com.br/cat_25/geociencias/1) [Geociências](http://www.livrosgratis.com.br/cat_25/geociencias/1) [Baixar](http://www.livrosgratis.com.br/cat_26/geografia/1) [livros](http://www.livrosgratis.com.br/cat_26/geografia/1) [de](http://www.livrosgratis.com.br/cat_26/geografia/1) [Geografia](http://www.livrosgratis.com.br/cat_26/geografia/1) [Baixar](http://www.livrosgratis.com.br/cat_27/historia/1) [livros](http://www.livrosgratis.com.br/cat_27/historia/1) [de](http://www.livrosgratis.com.br/cat_27/historia/1) [História](http://www.livrosgratis.com.br/cat_27/historia/1) [Baixar](http://www.livrosgratis.com.br/cat_31/linguas/1) [livros](http://www.livrosgratis.com.br/cat_31/linguas/1) [de](http://www.livrosgratis.com.br/cat_31/linguas/1) [Línguas](http://www.livrosgratis.com.br/cat_31/linguas/1)

[Baixar](http://www.livrosgratis.com.br/cat_28/literatura/1) [livros](http://www.livrosgratis.com.br/cat_28/literatura/1) [de](http://www.livrosgratis.com.br/cat_28/literatura/1) [Literatura](http://www.livrosgratis.com.br/cat_28/literatura/1) [Baixar](http://www.livrosgratis.com.br/cat_30/literatura_de_cordel/1) [livros](http://www.livrosgratis.com.br/cat_30/literatura_de_cordel/1) [de](http://www.livrosgratis.com.br/cat_30/literatura_de_cordel/1) [Literatura](http://www.livrosgratis.com.br/cat_30/literatura_de_cordel/1) [de](http://www.livrosgratis.com.br/cat_30/literatura_de_cordel/1) [Cordel](http://www.livrosgratis.com.br/cat_30/literatura_de_cordel/1) [Baixar](http://www.livrosgratis.com.br/cat_29/literatura_infantil/1) [livros](http://www.livrosgratis.com.br/cat_29/literatura_infantil/1) [de](http://www.livrosgratis.com.br/cat_29/literatura_infantil/1) [Literatura](http://www.livrosgratis.com.br/cat_29/literatura_infantil/1) [Infantil](http://www.livrosgratis.com.br/cat_29/literatura_infantil/1) [Baixar](http://www.livrosgratis.com.br/cat_32/matematica/1) [livros](http://www.livrosgratis.com.br/cat_32/matematica/1) [de](http://www.livrosgratis.com.br/cat_32/matematica/1) [Matemática](http://www.livrosgratis.com.br/cat_32/matematica/1) [Baixar](http://www.livrosgratis.com.br/cat_33/medicina/1) [livros](http://www.livrosgratis.com.br/cat_33/medicina/1) [de](http://www.livrosgratis.com.br/cat_33/medicina/1) [Medicina](http://www.livrosgratis.com.br/cat_33/medicina/1) [Baixar](http://www.livrosgratis.com.br/cat_34/medicina_veterinaria/1) [livros](http://www.livrosgratis.com.br/cat_34/medicina_veterinaria/1) [de](http://www.livrosgratis.com.br/cat_34/medicina_veterinaria/1) [Medicina](http://www.livrosgratis.com.br/cat_34/medicina_veterinaria/1) [Veterinária](http://www.livrosgratis.com.br/cat_34/medicina_veterinaria/1) [Baixar](http://www.livrosgratis.com.br/cat_35/meio_ambiente/1) [livros](http://www.livrosgratis.com.br/cat_35/meio_ambiente/1) [de](http://www.livrosgratis.com.br/cat_35/meio_ambiente/1) [Meio](http://www.livrosgratis.com.br/cat_35/meio_ambiente/1) [Ambiente](http://www.livrosgratis.com.br/cat_35/meio_ambiente/1) [Baixar](http://www.livrosgratis.com.br/cat_36/meteorologia/1) [livros](http://www.livrosgratis.com.br/cat_36/meteorologia/1) [de](http://www.livrosgratis.com.br/cat_36/meteorologia/1) [Meteorologia](http://www.livrosgratis.com.br/cat_36/meteorologia/1) [Baixar](http://www.livrosgratis.com.br/cat_45/monografias_e_tcc/1) [Monografias](http://www.livrosgratis.com.br/cat_45/monografias_e_tcc/1) [e](http://www.livrosgratis.com.br/cat_45/monografias_e_tcc/1) [TCC](http://www.livrosgratis.com.br/cat_45/monografias_e_tcc/1) [Baixar](http://www.livrosgratis.com.br/cat_37/multidisciplinar/1) [livros](http://www.livrosgratis.com.br/cat_37/multidisciplinar/1) [Multidisciplinar](http://www.livrosgratis.com.br/cat_37/multidisciplinar/1) [Baixar](http://www.livrosgratis.com.br/cat_38/musica/1) [livros](http://www.livrosgratis.com.br/cat_38/musica/1) [de](http://www.livrosgratis.com.br/cat_38/musica/1) [Música](http://www.livrosgratis.com.br/cat_38/musica/1) [Baixar](http://www.livrosgratis.com.br/cat_39/psicologia/1) [livros](http://www.livrosgratis.com.br/cat_39/psicologia/1) [de](http://www.livrosgratis.com.br/cat_39/psicologia/1) [Psicologia](http://www.livrosgratis.com.br/cat_39/psicologia/1) [Baixar](http://www.livrosgratis.com.br/cat_40/quimica/1) [livros](http://www.livrosgratis.com.br/cat_40/quimica/1) [de](http://www.livrosgratis.com.br/cat_40/quimica/1) [Química](http://www.livrosgratis.com.br/cat_40/quimica/1) [Baixar](http://www.livrosgratis.com.br/cat_41/saude_coletiva/1) [livros](http://www.livrosgratis.com.br/cat_41/saude_coletiva/1) [de](http://www.livrosgratis.com.br/cat_41/saude_coletiva/1) [Saúde](http://www.livrosgratis.com.br/cat_41/saude_coletiva/1) [Coletiva](http://www.livrosgratis.com.br/cat_41/saude_coletiva/1) [Baixar](http://www.livrosgratis.com.br/cat_42/servico_social/1) [livros](http://www.livrosgratis.com.br/cat_42/servico_social/1) [de](http://www.livrosgratis.com.br/cat_42/servico_social/1) [Serviço](http://www.livrosgratis.com.br/cat_42/servico_social/1) [Social](http://www.livrosgratis.com.br/cat_42/servico_social/1) [Baixar](http://www.livrosgratis.com.br/cat_43/sociologia/1) [livros](http://www.livrosgratis.com.br/cat_43/sociologia/1) [de](http://www.livrosgratis.com.br/cat_43/sociologia/1) [Sociologia](http://www.livrosgratis.com.br/cat_43/sociologia/1) [Baixar](http://www.livrosgratis.com.br/cat_44/teologia/1) [livros](http://www.livrosgratis.com.br/cat_44/teologia/1) [de](http://www.livrosgratis.com.br/cat_44/teologia/1) [Teologia](http://www.livrosgratis.com.br/cat_44/teologia/1) [Baixar](http://www.livrosgratis.com.br/cat_46/trabalho/1) [livros](http://www.livrosgratis.com.br/cat_46/trabalho/1) [de](http://www.livrosgratis.com.br/cat_46/trabalho/1) [Trabalho](http://www.livrosgratis.com.br/cat_46/trabalho/1) [Baixar](http://www.livrosgratis.com.br/cat_47/turismo/1) [livros](http://www.livrosgratis.com.br/cat_47/turismo/1) [de](http://www.livrosgratis.com.br/cat_47/turismo/1) [Turismo](http://www.livrosgratis.com.br/cat_47/turismo/1)